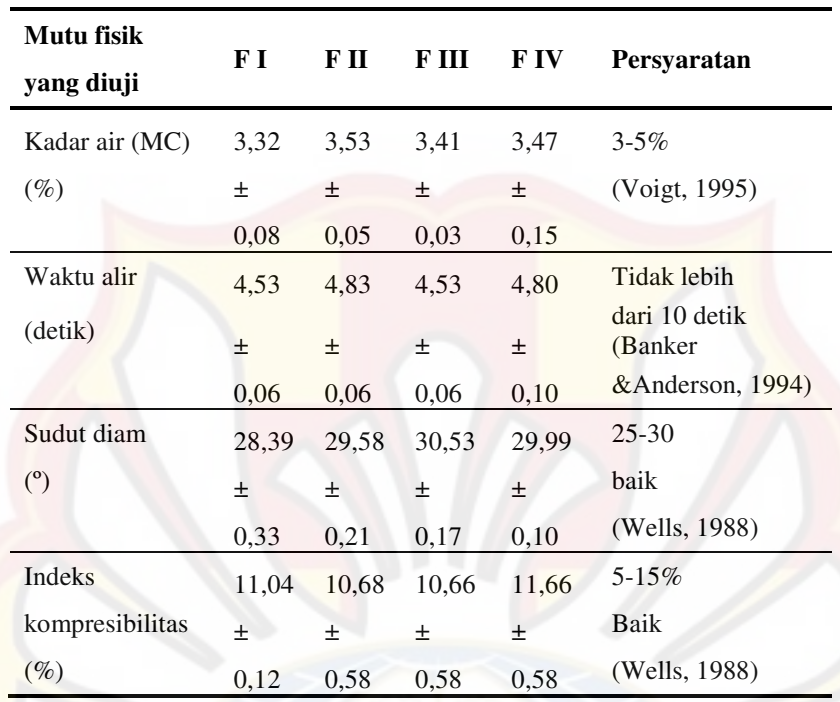

# **LAMPIRAN A HASIL UJI MUTU FISIK GRANUL**

# **LAMPIRAN B**

# **HASIL UJI KEKERASAN TABLET**

#### ReplikasiI

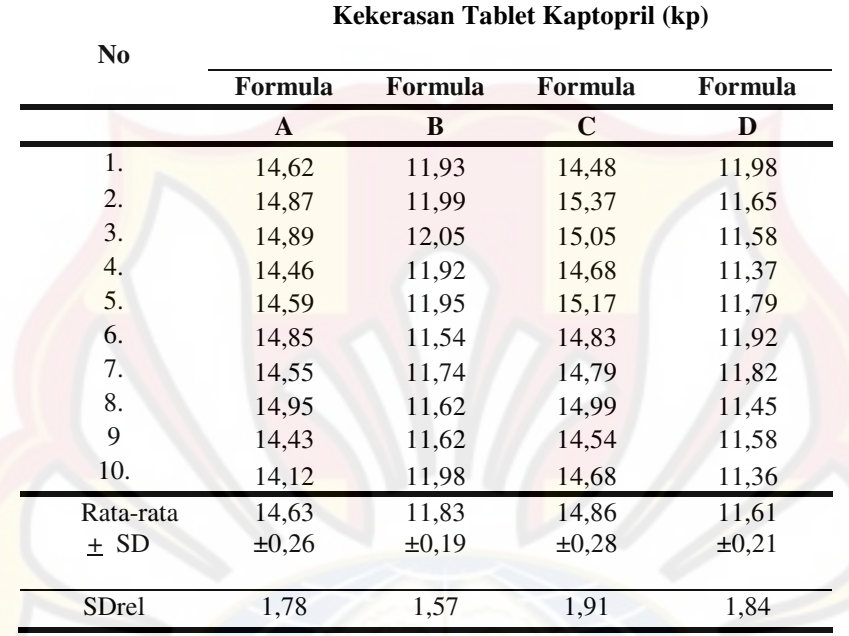

| <b>N0.</b>   | Kekerasan Tablet Kaptopril (kp) |              |              |              |  |  |  |
|--------------|---------------------------------|--------------|--------------|--------------|--|--|--|
|              | Formula<br>A                    | Formula<br>B | Formula<br>C | Formula<br>D |  |  |  |
| 1.           | 14,48                           | 12,10        | 15,37        | 11,12        |  |  |  |
| 2.           | 14,81                           | 12,00        | 15,37        | 12,37        |  |  |  |
| 3.           | 14,67                           | 11,92        | 15,31        | 11,75        |  |  |  |
| 4.           | 14,48                           | 12,24        | 14,81        | 11,63        |  |  |  |
| 5.           | 14,81                           | 12,26        | 15,07        | 11,36        |  |  |  |
| 6.           | 14,87                           | 12,24        | 15,12        | 11,56        |  |  |  |
| 7.           | 14,92                           | 11,87        | 15,29        | 11,68        |  |  |  |
| 8.           | 14,60                           | 12,17        | 14,80        | 11,75        |  |  |  |
| 9            | 14,68                           | 12,05        | 15,34        | 12,01        |  |  |  |
| 10.          | 14,36                           | 11,98        | 14,78        | 11,70        |  |  |  |
| Rata-rata    | 14,67                           | 12,08        | 15,13        | 11,68        |  |  |  |
| $+ SD$       | $\pm 0.19$                      | $\pm 0.14$   | $\pm 0,25$   | $\pm 0.18$   |  |  |  |
| <b>SDrel</b> | 1,28                            | 1,17         | 1,64         | 1,58         |  |  |  |

Replikas*i* II

| <b>N0.</b> | Kekerasan Tablet Kaptopril (kp) |              |              |              |  |  |  |
|------------|---------------------------------|--------------|--------------|--------------|--|--|--|
|            | Formula<br>$\mathbf{A}$         | Formula<br>B | Formula<br>C | Formula<br>D |  |  |  |
| 1.         | 14,99                           | 11,87        | 15,18        | 11,55        |  |  |  |
| 2.         | 14,92                           | 11,31        | 15,30        | 11,75        |  |  |  |
| 3.         | 14,87                           | 11,88        | 15,06        | 11,68        |  |  |  |
| 4.         | 14,97                           | 11,68        | 15,23        | 11,89        |  |  |  |
| 5.         | 14,55                           | 11,87        | 14,70        | 11,93        |  |  |  |
| 6.         | 14,45                           | 11,35        | 15,24        | 11,37        |  |  |  |
| 7.         | 14,87                           | 11,49        | 14,57        | 11,56        |  |  |  |
| 8.         | 14,87                           | 11,41        | 15,45        | 11,49        |  |  |  |
| 9          | 14,89                           | 11,54        | 14,70        | 11,91        |  |  |  |
| 10.        | 14,55                           | 11,68        | 15,19        | 11,88        |  |  |  |
| Rata-rata  | 14,79                           | 11,61        | 15,06        | 11,71        |  |  |  |
| $\pm$ SD   | ±1,33                           | $\pm 0.19$   | $\pm 0,30$   | $\pm 0,22$   |  |  |  |
| SDrel      | 1,33                            | 1,89         | 1,98         | 1,87         |  |  |  |
|            |                                 |              |              |              |  |  |  |

Replikasi III

# **LAMPIRAN C**

# **HASIL UJI KERAPUHAN TABLET KAPTOPRIL**

| <b>Replikasi</b> | Berat Awal (g) | Berat Akhir (g) | Kerapuhan<br>$\%$ |
|------------------|----------------|-----------------|-------------------|
|                  | 6,11           | 6,09            | 0,32733           |
| Н                | 6,12           | 6,10            | 0,32680           |
| Ш                | 6,09           | 6,07            | 0,32841           |
|                  |                | $Rata-rata=$    | 0,32751           |
|                  |                | $SD=$           | 0,000819882       |
|                  |                | $KV=$           | 0,2503364         |

Formula A

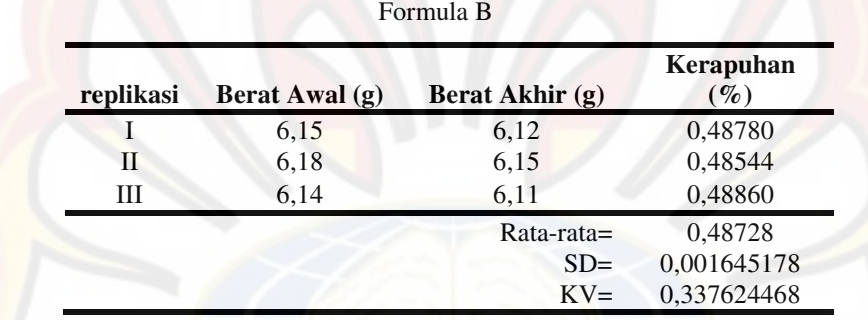

| <b>Replikasi</b> | Berat Awal (g) | Berat Akhir (g) | Kerapuhan<br>$\left( \frac{\%}{\%} \right)$ |
|------------------|----------------|-----------------|---------------------------------------------|
|                  | 6.17           | 6,15            | 0,32415                                     |
| Н                | 6,18           | 6,16            | 0,32362                                     |
| Ш                | 6.10           | 6,08            | 0,32787                                     |
|                  |                | $Rata-rata=$    | 0,32521                                     |
|                  |                | $SD =$          | 0,002313919                                 |
|                  |                | $KV=$           | 0,711506161                                 |

Formula C

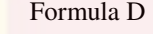

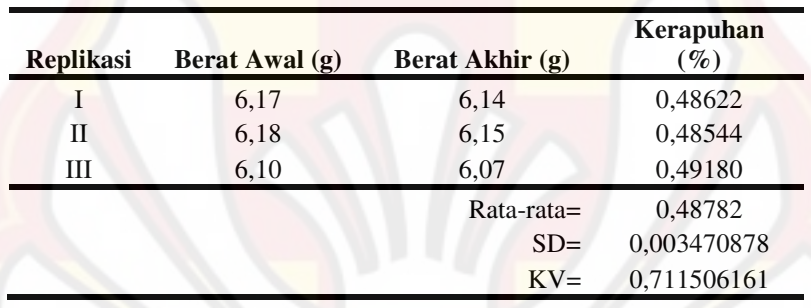

# **LAMPIRAN D**

# **HASIL PENETAPAN KADAR TABLET KAPOPRIL**

#### Formula A

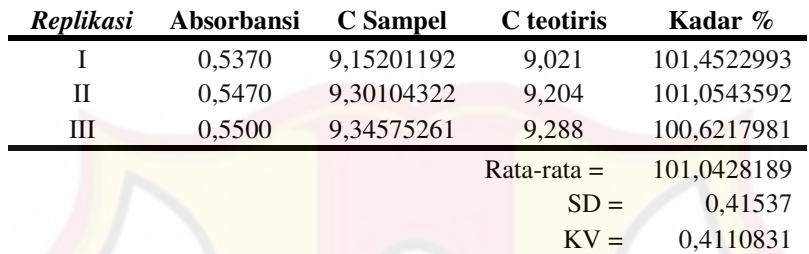

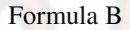

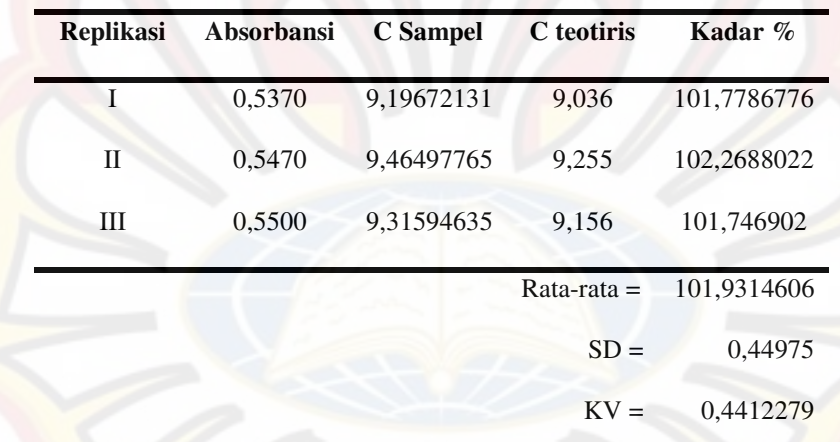

| replikasi    | Absorbansi | <b>C</b> Sampel | C teotiris    | Kadar %     |
|--------------|------------|-----------------|---------------|-------------|
| I            | 0,546      | 9,286140089     | 9,222         | 100,695512  |
| $\mathbf{I}$ | 0,545      | 9,271236960     | 9,051         | 102,433289  |
| Ш            | 0,557      | 9,450074516     | 9,228         | 102,406529  |
|              |            |                 | $Rata-rata =$ | 101,8451099 |
|              |            |                 | $SD =$        | 0,29257     |
|              |            |                 | $KV =$        | 0.2872696   |

Formula C

Formula D

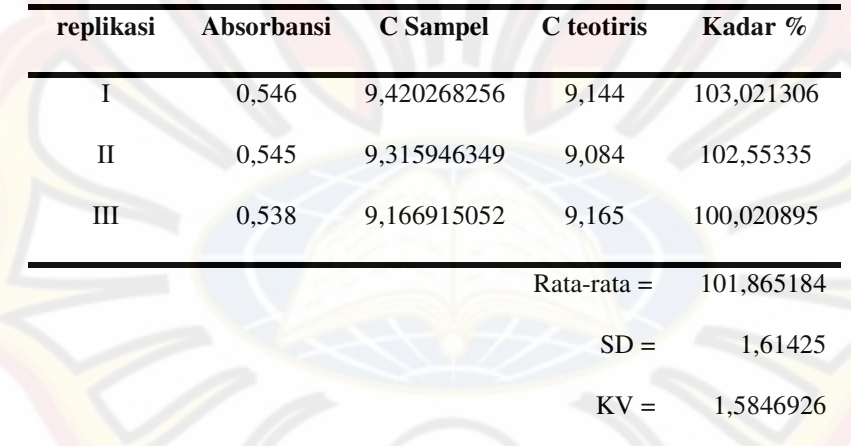

## **LAMPIRAN E**

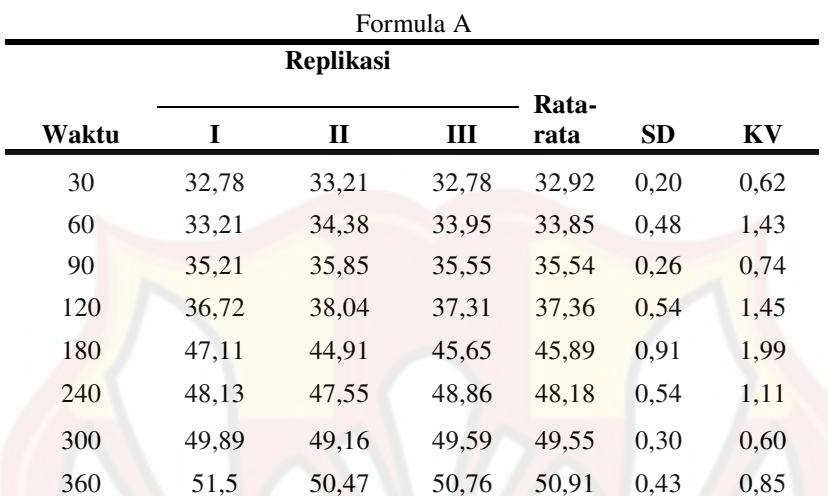

# **HASIL UJI DISOLUSI TABLET LEPAS LAMBAT KAPTOPRIL**

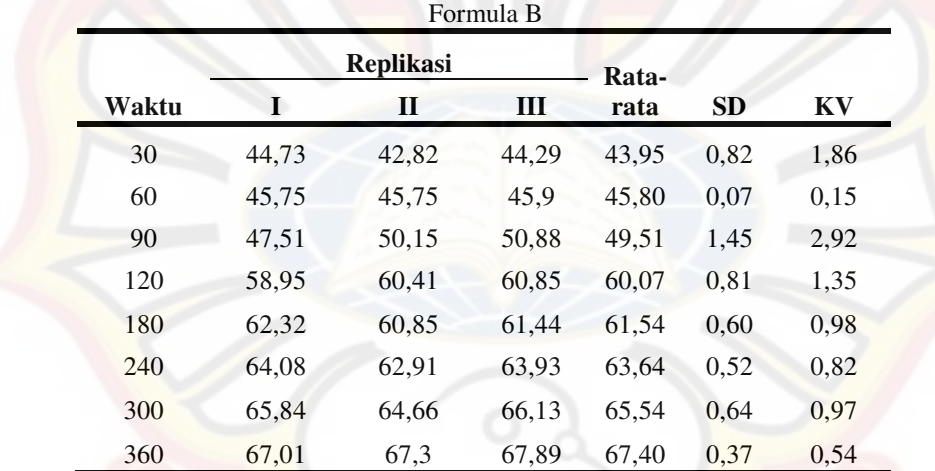

|       |       | <b>Replikasi</b> |       | Rata- |           |      |
|-------|-------|------------------|-------|-------|-----------|------|
| Waktu | I     | П                | Ш     | rata  | <b>SD</b> | KV   |
| 30    | 40,25 | 39,08            | 39,37 | 39,57 | 0,50      | 1,26 |
| 60    | 42,59 | 39,67            | 39,81 | 40,69 | 1,34      | 3,30 |
| 90    | 44.64 | 40.4             | 42,01 | 42,35 | 1,75      | 4,13 |
| 120   | 45,23 | 42,45            | 43,91 | 43,86 | 1,14      | 2,59 |
| 180   | 47,13 | 45,67            | 46,84 | 46,55 | 0,63      | 1,36 |
| 240   | 48.45 | 49,62            | 50,06 | 49.38 | 0,68      | 1,38 |
| 300   | 54,88 | 52,54            | 53,27 | 53,56 | 0,98      | 1,83 |
| 360   | 57,37 | 58,1             | 57.81 | 57,76 | 0,30      | 0,52 |

Formula C

Formula D

|       |       | <b>Replikasi</b> |       | Rata- |           |      |
|-------|-------|------------------|-------|-------|-----------|------|
| Waktu | 1     | $\mathbf{I}$     | Ш     | rata  | <b>SD</b> | KV   |
| 30    | 62,15 | 60,97            | 66,85 | 63,32 | 2,54      | 4,01 |
| 60    | 63,32 | 63,76            | 67,58 | 64,89 | 1,91      | 2,95 |
| 90    | 65,09 | 66,11            | 70,81 | 67,34 | 2,49      | 3,70 |
| 120   | 66,26 | 69,35            | 75,37 | 70,33 | 3,78      | 5,38 |
| 180   | 77,86 | 74.93            | 78,31 | 77,03 | 1,50      | 1,95 |
| 240   | 80,95 | 79,48            | 79,19 | 79,87 | 0,77      | 0,96 |
| 300   | 90,94 | 92,55            | 89,47 | 90,99 | 1,26      | 1,38 |
| 360   | 97,11 | 94,9             | 96,08 | 96,03 | 0,90      | 0,94 |

## **LAMPIRAN F**

# **HASIL UJI** *FLOATING LAG TIME* **TABLET LEPAS LAMBAT KAPTOPRIL**

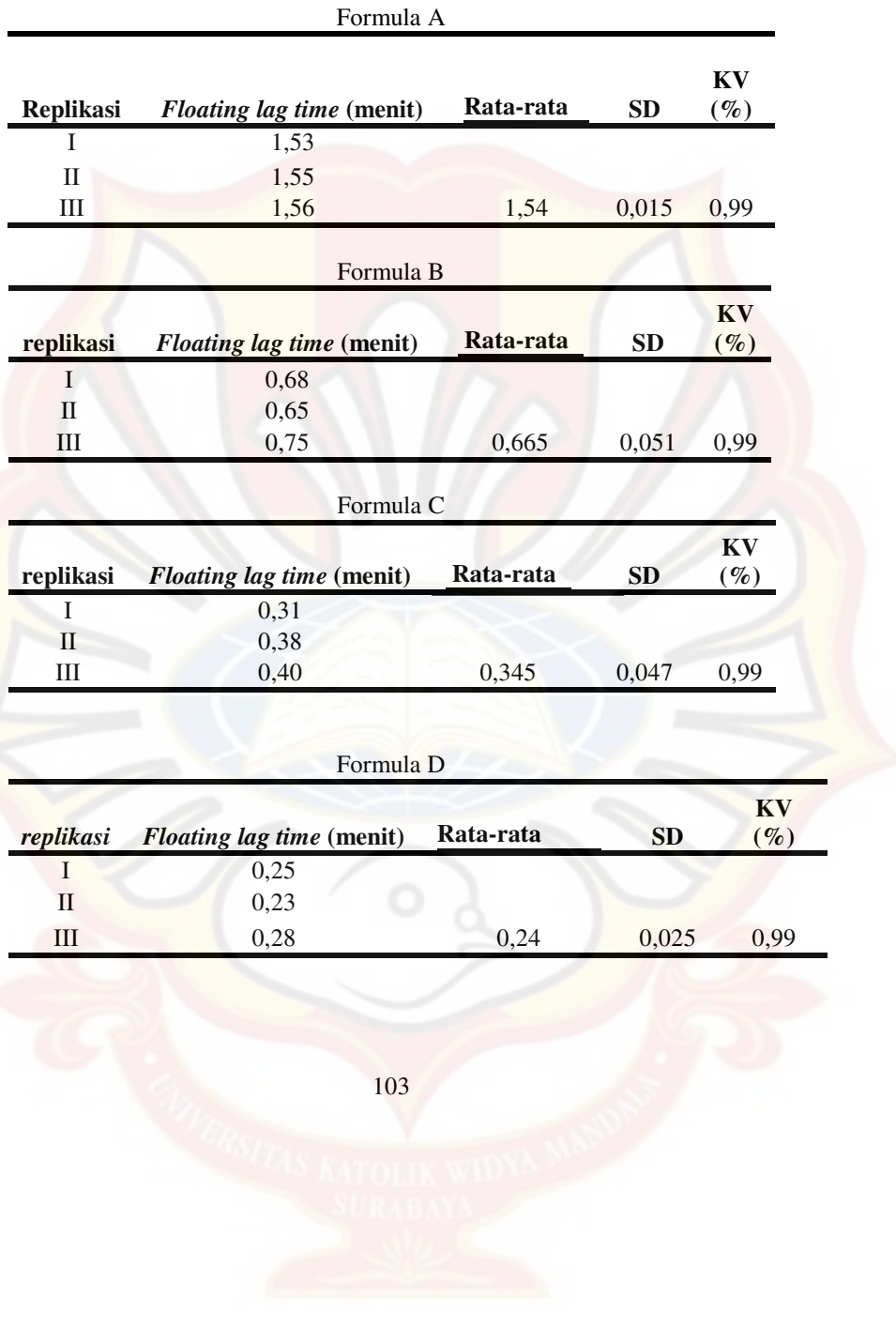

# **LAMPIRAN G**

# **HASIL KESERAGAMAN KANDUNGAN**

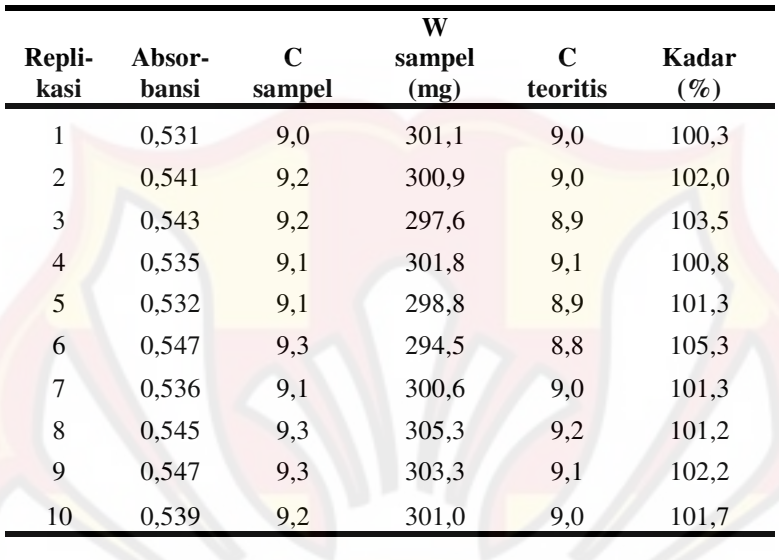

Hasil Uji Keseragaman Kandungan Tablet Formula A replikasi I

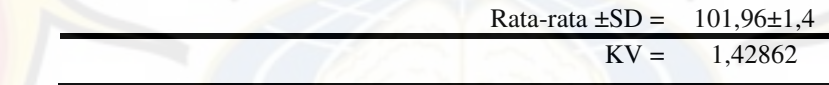

|                |            |                       | W                                       |                         |                 |
|----------------|------------|-----------------------|-----------------------------------------|-------------------------|-----------------|
| Replikasi      | Absorbansi | $\mathbf C$<br>sampel | <b>Sampel</b><br>(mg)                   | $\mathbf C$<br>teoritis | Kadar<br>$(\%)$ |
|                |            |                       |                                         |                         |                 |
| 1              | 0,539      | 9, 2                  | 304,5                                   | 9,1                     | 100,5           |
| $\overline{2}$ | 0,545      | 9,3                   | 303,4                                   | 9,1                     | 101,9           |
| 3              | 0,543      | 9,2                   | 306,5                                   | 9,2                     | 100,5           |
| 4              | 0,536      | 9,1                   | 302,8                                   | 9,1                     | 100,6           |
| 5              | 0,533      | 9,1                   | 303,6                                   | 9,1                     | 99,8            |
| 6              | 0,547      | 9,3                   | 306,5                                   | 9,2                     | 101,2           |
| 7              | 0,539      | 9,2                   | 305,4                                   | 9,2                     | 100,2           |
| 8              | 0,548      | 9,3                   | 304,5                                   | 9,1                     | 101,9           |
| 9              | 0,548      | 9,3                   | 304,6                                   | 9,1                     | 101,9           |
| 10             | 0,539      | 9,2                   | 303,5                                   | 9,1                     | 100,8           |
|                |            |                       | Rata $-$ rata $\pm$ SD= 100.9 $\pm$ 0.8 |                         |                 |
|                |            |                       |                                         | $KV = 0.756971$         |                 |

Hasil Uji Keseragaman Kandungan Tablet Formula A replikasi II

|                  |            |             | W             |          |        |
|------------------|------------|-------------|---------------|----------|--------|
|                  |            | $\mathbf C$ | <b>Sampel</b> | C        | Kadar  |
| <b>Replikasi</b> | Absorbansi | sampel      | (mg)          | teoritis | $(\%)$ |
| 1                | 0,536      | 9,1         | 304,5         | 9,1      | 100,0  |
| $\overline{2}$   | 0,541      | 9,2         | 303,4         | 9,1      | 101,2  |
| 3                | 0,533      | 9,1         | 306,5         | 9,2      | 98,9   |
| 4                | 0,536      | 9,1         | 302,8         | 9,1      | 100,6  |
| 5                | 0,533      | 9,1         | 303,6         | 9,1      | 99,8   |
| 6                | 0,547      | 9,3         | 306,5         | 9,2      | 101,1  |
| 7                | 0,539      | 9,2         | 305,4         | 9,2      | 100,2  |
| 8                | 0,547      | 9,3         | 304,5         | 9,1      | 101,8  |
| 9                | 0,546      | 9,3         | 304,6         | 9,1      | 101,6  |
| 10               | 0,534      | 9,1         | 303,5         | 9,1      | 100,0  |

Hasil Uji Keseragaman Kandungan Tablet Formula A replikasi III

Rata-rata  $\pm$  SD=  $100,53\pm0,91$  $KV = 0,90832237$ 

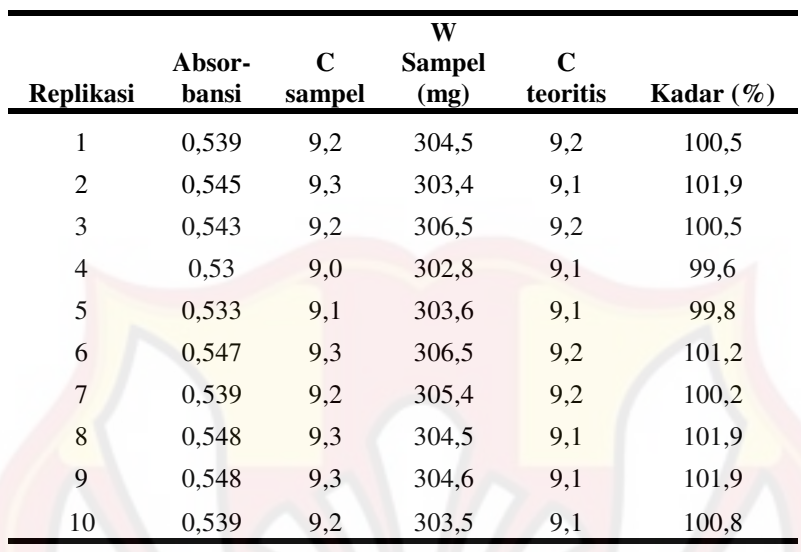

Hasil Uji Keseragaman Kandungan Tablet Formula B replikasiI

Rata-rata  $\pm SD = 100,84\pm 0,87$  $KV = 0,864013$ 

| <b>Replikasi</b> | Absor-<br>bansi | C<br>sampel | W<br><b>Sampel</b><br>(mg) | C<br>teoritis | Kadar $(\%)$ |
|------------------|-----------------|-------------|----------------------------|---------------|--------------|
| 1                | 0,535           | 9,1         | 304,5                      | 9,1           | 99,9         |
| 2                | 0,529           | 9,0         | 303,4                      | 9,1           | 99,2         |
| 3                | 0,543           | 9,2         | 306,5                      | 9,2           | 100,5        |
| 4                | 0,531           | 9,1         | 302,8                      | 9,1           | 99,8         |
| 5                | 0,533           | 9,1         | 303,6                      | 9,1           | 99,8         |
| 6                | 0,547           | 9,3         | 306,5                      | 9,2           | 101,2        |
| 7                | 0,533           | 9,1         | 305,4                      | 9,2           | 99,2         |
| 8                | 0,548           | 9,3         | 304,5                      | 9,1           | 101,9        |
| 9                | 0,548           | 9,3         | 304,6                      | 9,1           | 101,9        |
| 10               | 0,541           | 9,2         | 303,5                      | 9,1           | 101,2        |

Hasil Uji Keseragaman Kandungan Tablet Formula B replikasiII

Rata-rata  $\pm SD = 100,46\pm 1,04$  $KV = 1,035013$ 

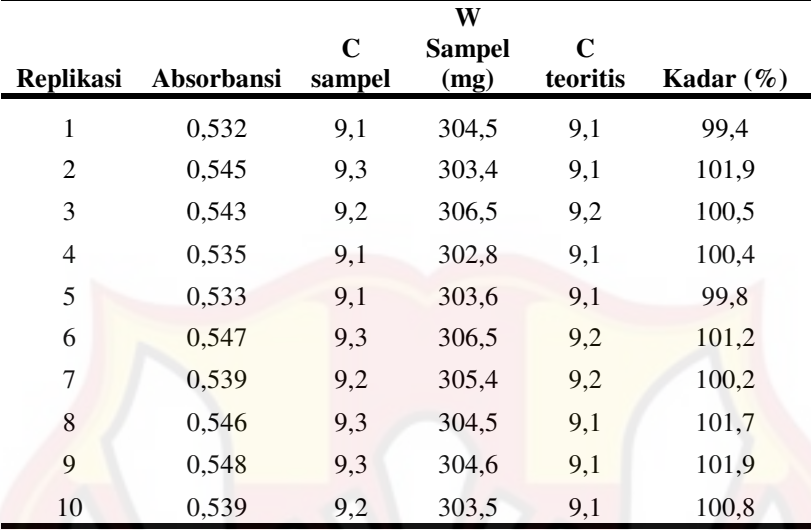

Hasil Uji Keseragaman Kandungan Tablet Formula B replikasiIII

Rata-rata  $\pm$  SD= 100,78 $\pm$ 0,87  $KV = 0,865663$ 

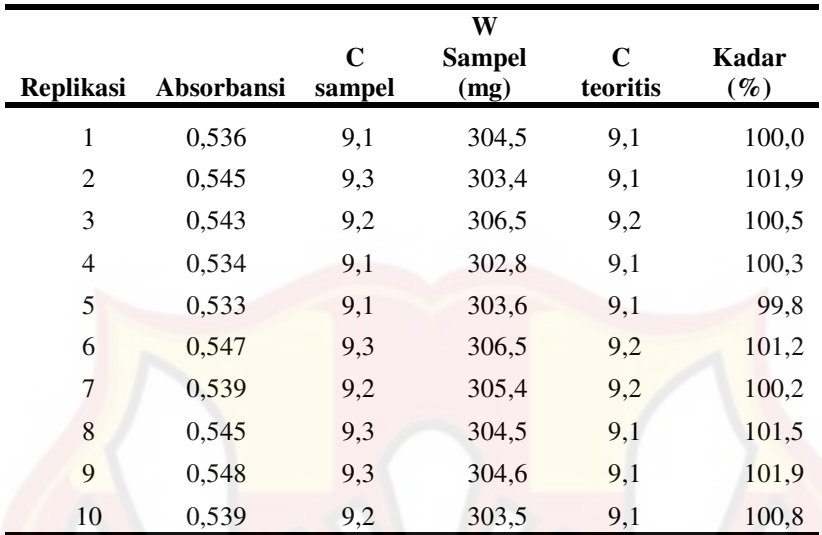

i<br>P

Hasil Uji Keseragaman Kandungan Tablet Formula C replikasiI

Rata-rata  $\pm SD = 100,8\pm 0,77$  $KV = 0,762054$ 

| <b>Replikasi</b> | Absorbansi | $\overline{C}$<br>sampel | $\overline{\mathbf{W}}$<br><b>Sampel</b><br>(mg) | $\overline{C}$<br>teoritis | Kadar (%) |
|------------------|------------|--------------------------|--------------------------------------------------|----------------------------|-----------|
| $\mathbf{1}$     | 0,544      | 9,3                      | 304,5                                            | 9,1                        | 101,3     |
| $\boldsymbol{2}$ | 0,545      | 9,3                      | 303,4                                            | 9,1                        | 101,9     |
| $\mathfrak{Z}$   | 0,543      | 9,2                      | 306,5                                            | 9,2                        | 100,5     |
| $\overline{4}$   | 0,539      | 9,2                      | 302,8                                            | 9,1                        | 101,1     |
| 5                | 0,537      | 9,2                      | 303,6                                            | 9,1                        | 100,5     |
| $\sqrt{6}$       | 0,547      | 9,3                      | 306,5                                            | 9,2                        | 101,2     |
| $\overline{7}$   | 0,539      | 9,2                      | 305,4                                            | 9,2                        | 100,2     |
| $\,$ 8 $\,$      | 0,545      | 9,3                      | 304,5                                            | 9,1                        | 101,5     |
| $\mathbf{9}$     | 0,548      | 9,3                      | 304,6                                            | 9,1                        | 101,9     |
| $10\,$           | 0,542      | 9,2                      | 303,5                                            | 9,1                        | 101,3     |
|                  |            |                          |                                                  |                            |           |
|                  |            |                          |                                                  |                            |           |
|                  |            |                          |                                                  |                            |           |
|                  |            |                          |                                                  |                            |           |
|                  |            |                          |                                                  |                            |           |
|                  |            | 111                      |                                                  |                            |           |
|                  |            |                          |                                                  |                            |           |
|                  |            |                          |                                                  |                            |           |

Hasil Uji Keseragaman Kandungan Tablet Formula C replikasiII

| <b>Replikasi</b>        | Absorbansi | $\overline{C}$<br>sampel | $\overline{\mathbf{W}}$<br><b>Sampel</b><br>(mg) | $\overline{\mathbf{C}}$<br><b>Teori</b><br>-tis | Kadar<br>$(\%)$ |
|-------------------------|------------|--------------------------|--------------------------------------------------|-------------------------------------------------|-----------------|
| $\,1$                   | 0,543      | 9,2                      | 304,5                                            | 9,1                                             | 101,2           |
| $\overline{2}$          | 0,536      | 9,1                      | 303,4                                            | 9,1                                             | 100,4           |
| $\overline{\mathbf{3}}$ | 0,543      | 9,2                      | 306,5                                            | 9,2                                             | 100,5           |
| $\overline{4}$          | 0,539      | 9,2                      | 302,8                                            | 9,1                                             | 101,1           |
| 5                       | 0,537      | 9,2                      | 303,6                                            | 9,1                                             | 100,5           |
| 6                       | 0,548      | 9,3                      | 306,5                                            | 9,2                                             | 101,3           |
| $\boldsymbol{7}$        | 0,539      | 9,2                      | 305,4                                            | 9,2                                             | 100,2           |
| $\,8\,$                 | 0,542      | 9,2                      | 304,5                                            | 9,1                                             | 101,0           |
| $\overline{9}$          | 0,548      | 9,3                      | 304,6                                            | 9,1                                             | 101,9           |
| 10                      | 0,541      | 9,2                      | 303,5                                            | 9,1                                             | 101,2           |
|                         |            |                          |                                                  | $KV =$                                          | 0,523177        |
|                         |            |                          |                                                  |                                                 |                 |
|                         |            |                          |                                                  |                                                 |                 |
|                         |            |                          |                                                  |                                                 |                 |
|                         |            |                          |                                                  |                                                 |                 |
|                         |            |                          |                                                  |                                                 |                 |
|                         |            |                          |                                                  |                                                 |                 |
|                         |            |                          |                                                  |                                                 |                 |
|                         |            |                          |                                                  |                                                 |                 |
|                         |            |                          |                                                  |                                                 |                 |

Hasil Uji Keseragaman Kandungan Tablet Formula C replikasi III

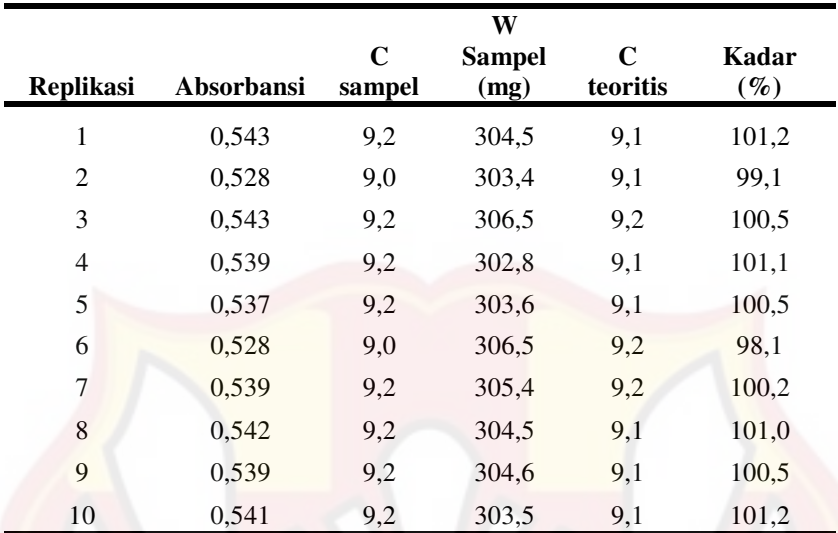

l

Hasil Uji Keseragaman Kandungan Tablet Formula D replikasi I

Rata-rata  $\pm$  SD=  $100,3\pm1,00$  $KV = 1,005941$ 

|                  | W          |             |               |                         |               |  |  |  |  |  |
|------------------|------------|-------------|---------------|-------------------------|---------------|--|--|--|--|--|
|                  |            | $\mathbf C$ | <b>Sampel</b> | $\mathbf C$             | Kadar         |  |  |  |  |  |
| <b>Replikasi</b> | Absorbansi | sampel      | (mg)          | teoritis                | $(\%)$        |  |  |  |  |  |
| 1                | 0,537      | 9,2         | 304,5         | 9,1                     | 100,2         |  |  |  |  |  |
| 2                | 0,528      | 9,1         | 303,4         | 9,1                     | 99,1          |  |  |  |  |  |
| 3                | 0,54       | 9,2         | 306,5         | 9,2                     | 100,0         |  |  |  |  |  |
| 4                | 0,539      | 9,2         | 302,8         | 9,1                     | 101,0         |  |  |  |  |  |
| 5                | 0,537      | 9,2         | 303,6         | 9,1                     | 100,5         |  |  |  |  |  |
| 6                | 0,528      | 9,0         | 306,5         | 9,2                     | 98,1          |  |  |  |  |  |
| 7                | 0,539      | 9,2         | 305,4         | 9,2                     | 100,2         |  |  |  |  |  |
| 8                | 0,542      | 9,2         | 304,5         | 9,1                     | 101,0         |  |  |  |  |  |
| 9                | 0,530      | 9,0         | 304,6         | 9,1                     | 99,0          |  |  |  |  |  |
| 10               | 0,542      | 9,2         | 303,5         | 9,1                     | 101,3         |  |  |  |  |  |
|                  |            |             |               |                         |               |  |  |  |  |  |
|                  |            |             |               | rata $-$ rata $\pm$ SD= | $100 \pm 1,0$ |  |  |  |  |  |
|                  |            |             |               | $KV =$                  | 1,041849      |  |  |  |  |  |

Hasil Uji Keseragaman Kandungan Tablet Formula D replikasiII

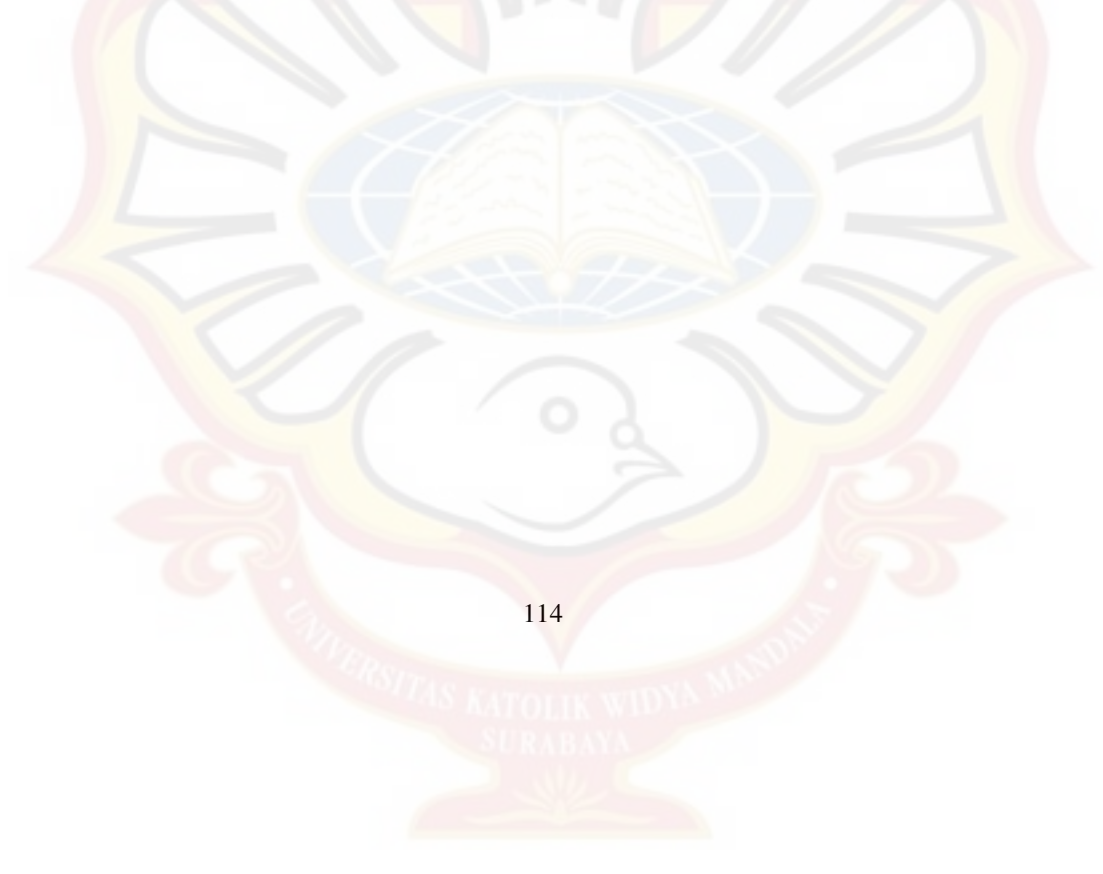

|                  |            |                       | W                     |                         |              |
|------------------|------------|-----------------------|-----------------------|-------------------------|--------------|
| <b>Replikasi</b> | Absorbansi | $\mathbf C$<br>sampel | <b>Sampel</b><br>(mg) | $\mathbf C$<br>teoritis | Kadar $(\%)$ |
| 1                | 0,534      | 9,1                   | 304,5                 | 9,135                   | 99,7         |
| 2                | 0,526      | 8,9                   | 303,4                 | 9,102                   | 98,7         |
| 3                | 0,54       | 9,2                   | 306,5                 | 9,195                   | 100,0        |
| $\overline{4}$   | 0,533      | 9,1                   | 302,8                 | 9,084                   | 100,1        |
| 5                | 0,537      | 9,2                   | 303,6                 | 9,108                   | 100,5        |
| 6                | 0,527      | 9,0                   | 306,5                 | 9,195                   | 97,9         |
| 7                | 0,539      | 9,2                   | 305,4                 | 9,162                   | 100,2        |
| 8                | 0,541      | 9,2                   | 304,5                 | 9,135                   | 100,8        |
| 9                | 0,532      | 9,1                   | 304,6                 | 9,138                   | 99,33        |
| 10               | 0,543      | 9,2                   | 303,5                 | 9,105                   | 101,5        |
|                  |            |                       |                       | Rata-rata $\pm$ SD =    | 99,88±1,03   |
|                  |            |                       |                       | $KV =$                  | 1,031942     |

Hasil Uji Keseragaman Kandungan Tablet Formula D replikasiIII

Semua formula di atas memenuhi persyaratan keseragaman kandungan dimana jumlah zat aktif terletak antara 90-110% dan simpangan baku relatif kurang dari 6,0% (Anonim, 1995)

## **LAMPIRAN H**

## **HASIL UJI DISOLUSI TABLET LEPAS LAMBAT KAPTOPRIL**

| <b>Replikasi</b> | $\mathbf t$<br>(menit) | Absor-<br>bansi | <b>Csampel</b><br>$(\mu g/ml)$ | Wt<br>(mg) | AUC<br>(mg.menit) |
|------------------|------------------------|-----------------|--------------------------------|------------|-------------------|
|                  | 30                     | 0,147           | 3,34                           |            | 250,48            |
|                  |                        |                 |                                | 16,70      |                   |
|                  | 60                     | 0,150           | 3,38                           | 16,92      | 504,32            |
|                  | 90                     | 0,163           | 3,58                           | 17,89      | 522,21            |
|                  | 120                    | 0,174           | 3,74                           | 18,71      | 549,03            |
|                  | 180                    | 0,245           | 4,80                           | 24,00      | 1281,37           |
|                  | 240                    | 0,252           | 4,90                           | 24,52      | 1455,74           |
|                  | 300                    | 0,264           | 5,08                           | 25,42      | 1498,21           |
|                  | 360                    | 0,275           | 5,25                           | 26,24      | 1549,63           |
| $\mathbf I$      |                        |                 |                                | $\Sigma =$ | 7610,99           |
|                  | 30                     | 0,150           | 3,38                           | 16,92      | 253,84            |
|                  | 60                     | 0,158           | 3,50                           | 17,52      | 516,62            |
|                  | 90                     | 0,168           | 3,65                           | 18,26      | 536,74            |
|                  | 120                    | 0,183           | 3,88                           | 19,38      | 564,68            |
|                  | 180                    | 0,230           | 4,58                           | 22,88      | 1267,96           |
|                  | 240                    | 0,248           | 4,85                           | 24,23      | 1413,26           |
|                  | 300                    | 0,259           | 5,01                           | 25,04      | 1478,09           |
|                  | 360                    | 0,268           | 5,14                           | 25,72      | 1522,80           |
| $\rm II$         |                        |                 |                                | $\Sigma =$ | 7553,99           |
|                  | 30                     | 0,147           | 3,34                           | 16,70      | 250,48            |
|                  | 60                     | 0,155           | 3,46                           | 17,30      | 509,91            |
|                  | 90                     | 0,166           | 3,62                           | 18,11      | 531,15            |
|                  | 120                    | 0,178           | 3,80                           | 19,01      | 556,86            |
|                  | 180                    | 0,235           | 4,65                           | 23,26      | 1267,96           |
|                  | 240                    | 0,257           | 4,98                           | 24,90      | 1444,56           |
|                  | 300                    | 0,262           | 5,05                           | 25,27      | 1504,92           |
|                  | 360                    | 0,270           | 5,17                           | 25,86      | 1533,98           |
| III              |                        |                 |                                | $\Sigma =$ | 7599,81           |

Hasil Uji Disolusi Tablet Lepas Lambat Kaptopril Formula A

Keterangan: Abs=absorbansi sampel, Csampel=konsentrasi sampel, Wt = jumlah kaptopril yang terlarut.

| <b>Replikasi</b>    | $\mathbf{t}$    | Absor- | <b>Csampel</b> | Wt         | <b>AUC</b> |
|---------------------|-----------------|--------|----------------|------------|------------|
|                     | (menit)         | bansi  | $(\mu g/ml)$   | (mg)       | (mg.menit) |
| $\bf I$             | 30              | 0,215  | 4,35           | 21,77      | 326,49     |
|                     | 60              | 0,235  | 4,65           | 23,26      | 675,34     |
|                     | 90              | 0,265  | 5,10           | 25,49      | 731,22     |
|                     | 120             | 0,335  | 6,14           | 30,71      | 843,00     |
|                     | 180             | 0,338  | 6,19           | 30,93      | 1849,18    |
|                     | 240             | 0,352  | 6,39           | 31,97      | 1887,18    |
|                     | 300             | 0,364  | 6,57           | 32,87      | 1945,31    |
|                     | 360             | 0,382  | 6,84           | 34,21      | 2012,37    |
|                     |                 |        |                | $\Sigma =$ | 10270,08   |
| $\overline{\rm II}$ | 30              | 0,225  | 4,50           | 22,51      | 337,67     |
|                     | 60              | 0,236  | 4,67           | 23,33      | 687,63     |
|                     | 90              | 0,270  | 5,17           | 25,86      | 737,93     |
|                     | 120             | 0,338  | 6,19           | 30,93      | 851,94     |
|                     | 180             | 0,342  | 6,25           | 31,23      | 1864,83    |
|                     | 240             | 0,359  | 6,50           | 32,50      | 1911,77    |
|                     | 300             | 0,374  | 6,72           | 33,61      | 1983,31    |
|                     | 360             | 0,386  | 6,90           | 34,51      | 2043,67    |
|                     |                 |        |                | $\Sigma =$ | 10418,74   |
| $\rm III$           | $\overline{30}$ | 0,228  | 4,55           | 22,73      | 341,02     |
|                     | 60              | 0,235  | 4,65           | 23,26      | 689,87     |
|                     | 90              | 0,247  | 4,83           | 24,15      | 711,10     |
|                     | 120             | 0,325  | 5,99           | 29,96      | 811,70     |
|                     | 180             | 0,348  | 6,34           | 31,68      | 1849,18    |
|                     | 240             | 0,360  | 6,51           | 32,57      | 1927,42    |
|                     | 300             | 0,372  | 6,69           | 33,46      | 1981,07    |
|                     | 360             | 0,380  | 6,81           | 34,06      | 2025,78    |
|                     |                 |        |                | $\Sigma =$ | 10337,15   |

Hasil Uji Disolusi Tablet Lepas Lambat Kaptopril Formula B

Keterangan: Abs = absorbansi sampel, C sampel = konsentrasi sampel, Wt = jumlah kaptopril yang terlarut.

| <b>Replikasi</b>    | $\mathbf t$<br>(menit) | Absor-<br>bansi | <b>Csampel</b><br>$(\mu g/ml)$ | Wt<br>(mg) | <b>AUC</b><br>(mg.menit) |
|---------------------|------------------------|-----------------|--------------------------------|------------|--------------------------|
| I                   | 30                     | 0,198           | 4,100                          | 20,50      | 307,49                   |
|                     | 60                     | 0,214           | 4,338                          | 21,69      | 632,86                   |
|                     | 90                     | 0,228           | 4,547                          | 22,73      | 666,39                   |
|                     | 120                    | 0,232           | 4,607                          | 23,03      | 686,51                   |
|                     | 180                    | 0,245           | 4,800                          | 24,00      | 1411,03                  |
|                     | 240                    | 0,254           | 4,934                          | 24,67      | 1460,21                  |
|                     | 300                    | 0,298           | 5,590                          | 27,95      | 1578,69                  |
|                     | 360                    | 0,315           | 5,844                          | 29,22      | 1715,05                  |
|                     |                        |                 |                                | $\Sigma =$ | 8458,23                  |
| $\overline{\rm II}$ | 30                     | 0,190           | 3,981                          | 19,90      | 298,55                   |
|                     | 60                     | 0,194           | 4,040                          | 20,20      | 601,56                   |
|                     | 90                     | 0,199           | 4,115                          | 20,57      | 611,62                   |
|                     | 120                    | 0,213           | 4,323                          | 21,62      | 632,86                   |
|                     | 180                    | 0,235           | 4,651                          | 23,26      | 1346,20                  |
|                     | 240                    | 0,262           | 5,054                          | 25,27      | 1455,74                  |
|                     | 300                    | 0,282           | 5,352                          | 26,76      | 1560,80                  |
|                     | 360                    | 0,320           | 5,918                          | 29,59      | 1690,46                  |
|                     |                        |                 |                                | $\Sigma =$ | 8197,80                  |
| $III$               | 30                     | 0,192           | 4,010                          | 20,05      | 300,78                   |
|                     | 60                     | 0,195           | 4,055                          | 20,28      | 604,92                   |
|                     | 90                     | 0,210           | 4,279                          | 21,39      | 625,04                   |
|                     | 120                    | 0,223           | 4,472                          | 22,36      | 656,33                   |
|                     | 180                    | 0,243           | 4,770                          | 23,85      | 1386,44                  |
|                     | 240                    | 0,265           | 5,098                          | 25,49      | 1480,33                  |
|                     | 300                    | 0,287           | 5,426                          | 27,13      | 1578,69                  |
|                     | 360                    | 0,318           | 5,888                          | 29,44      | 1697,17                  |
|                     |                        |                 |                                | $\Sigma =$ | 8329,69                  |

Hasil Uji Disolusi Tablet Lepas Lambat Kaptopril Formula C

Keterangan: Abs = absorbansi sampel, C sampel = konsentrasi sampel, Wt = kaptopril yang terlarut.

| <b>Replikasi</b>        | $\mathbf t$ | Absor- | <b>Csampel</b> | Wt         | <b>AUC</b> |
|-------------------------|-------------|--------|----------------|------------|------------|
|                         | (menit)     | bansi  | $(\mu g/ml)$   | (mg)       | (mg.menit) |
| I                       | 30          | 0,346  | 6,306          | 31,53      | 472,91     |
|                         | 60          | 0,354  | 6,425          | 32,12      | 954,77     |
|                         | 90          | 0,366  | 6,604          | 33,02      | 977,12     |
|                         | 120         | 0,374  | 6,723          | 33,61      | 999,48     |
|                         | 180         | 0,453  | 7,900          | 39,50      | 2193,44    |
|                         | 240         | 0,474  | 8,213          | 41,07      | 2416,99    |
|                         | 300         | 0,542  | 9,227          | 46,13      | 2615,95    |
|                         | 360         | 0,584  | 9,852          | 49,26      | 2861,85    |
|                         |             |        |                | $\Sigma =$ | 13492,51   |
| $\rm II$                | 30          | 0,338  | 6,186          | 30,93      | 463,97     |
|                         | 60          | 0,357  | 6,469          | 32,35      | 949,18     |
|                         | 90          | 0,373  | 6,708          | 33,54      | 988,30     |
|                         | 120         | 0,395  | 7,036          | 35,18      | 1030,77    |
|                         | 180         | 0,433  | 7,602          | 38,01      | 2195,68    |
|                         | 240         | 0,464  | 8,064          | 40,32      | 2349,93    |
|                         | 300         | 0,553  | 9,390          | 46,95      | 2618,18    |
|                         | 360         | 0,569  | 9,629          | 48,14      | 2852,91    |
|                         |             |        |                | $\Sigma =$ | 13448,92   |
| $\overline{\text{III}}$ | 30          | 0,378  | 6,782          | 33,91      | 508,68     |
|                         | 60          | 0,383  | 6,857          | 34,28      | 1022,95    |
|                         | 90          | 0,405  | 7,185          | 35,92      | 1053,13    |
|                         | 120         | 0,436  | 7,647          | 38,23      | 1112,37    |
|                         | 180         | 0,456  | 7,945          | 39,72      | 2338,75    |
|                         | 240         | 0,462  | 8,034          | 40,17      | 2396,87    |
|                         | 300         | 0,532  | 9,077          | 45,39      | 2566,77    |
|                         | 360         | 0,577  | 9,748          | 48,74      | 2823,85    |
|                         |             |        |                | $\Sigma =$ | 13823,36   |

Hasil Uji Disolusi Tablet Lepas Lambat Kaptopril Formula D

Keterangan: Abs = absorbansi sampel, C sampel = konsentrasi sampel, Wt = jumlah kaptopril yang terlarut.

#### **LAMPIRAN I**

#### **CONTOH PERHITUNGAN**

Contoh perhitungan sudut diam: Formula A: W persegi panjang  $= 3,50$  gram W lingkaran  $= 0.47$  gram<br>Luas persegi panjang  $= 31.9 \times 21.2$ Luas persegi panjang  $= 676,28$  cm<sup>2</sup> Luas lingkaran  $=\frac{6,17}{2,50} \times 676,28$ 3,50  $\frac{0,47}{2,58} \times 676,28 = 90,81 \text{ cm}^2$  $A = \pi r^2$  $r^2$  $=\frac{1}{\pi}$ A  $=\frac{1}{3,14}$  $\frac{90,81}{211} = 28,92$  $r = 5,378 \text{ cm}$  $tg \alpha$ r  $\frac{t}{r} = \frac{2,95}{5,378}$  $\frac{2,95}{2,250}$  = 0,5485  $\alpha$  = 28,75° **Contoh perhitungan indeks kompresibilitas:**  Formula A : Berat gelas =  $127,46$  g (W<sub>1</sub>) Berat gelas + granul =  $175,67$  g (W<sub>2</sub>)  $V_1 = 100$  ml  $V_2 = 90$  ml Bj nyata = 1  $(W_2 - W_1)$ *V*  $\frac{W_2-W_1}{W_2-W_1}$ 100  $\frac{(175,67 - 127,46)}{200} = 0,4821$ Bj mampat  $=$ 2  $(W_2 - W_1)$ *V*  $\frac{W_2-W_1}{W_2-W_1}$  = 90  $\frac{(175, 67 - 127, 46)}{2} = 0.54$ % kompresibilitas  $= 1 - \frac{B J_1 H y da}{R}$  x 100% 1 - Bj.nyata<br>Bj.mampat J  $\backslash$  $\overline{\phantom{a}}$ l  $\left(1 - \frac{\text{Bj.} \text{nyata}}{\text{n} \cdot \text{n} \cdot \text{n}}\right) \times 100\% = 11.1\%$ 

**Contoh perhitungan akurasi & presisi:** 

| %   | Bahan<br>aktif<br>(mg) | <b>Matriks</b><br>(mg) | +Larutan<br>$HCl$ pH $1,0$<br>ad | Pipet<br>(ml) | +Larutan<br>$HC1$ $pH$<br>U.L<br>ad | Konsen<br>- trasi<br>(ppm) |
|-----|------------------------|------------------------|----------------------------------|---------------|-------------------------------------|----------------------------|
| 100 | 50                     | 250                    | 100                              | 0.18          | 10                                  |                            |

Absorbansi =  $0,546 \rightarrow y = 0,0671 - 0,0771$ 

Konsentrasi sebenarnya = 9,420 ppm

Konsentrasi teoritis  $= 9,144$  ppm

% perolehan kembali = (konsentrasi sebenarnya / konsentrasi teoritis) x 100%

$$
= (9,420 / 9,144) \times 100\%
$$
  
= 103,02 %

Untuk menghitung % KV

Untuk menghitung % KV

\n
$$
= \frac{SD}{\overline{X}} x100\%
$$
\n
$$
= \frac{0.415}{101.04} x100\%
$$
\n
$$
= 0,409\%
$$

#### **Contoh perhitungan Wt:**

 $W_t$  = Csesungguhnya x 5 Formula A replikasi 1 pada  $t = 30$  menit  $W_t = 3,34 \times 5 = 16,70$  mg

#### **Contoh perhitungan % obat terlepas:**

% obat terlepas =  $\frac{Wl}{\Delta x} \times 100\%$ *PK Wt* Formula A replikasi 1 pada  $t = 30$  menit % obat terlepas =  $\frac{16,70 \text{ mg}}{50,95mg} \times 100\% = 32,78\%$  $\frac{16,70 \text{ mg}}{50,95 \text{ mg}} \times 100\% =$ 

**Contoh perhitungan AUC pada disolusi:** Rumus:  $Wt_n + W t_{n-1} x t_n - t_{n-1}$  2 Formula A *batch* 1  $Wt_{n-1} = 16,70$  $Wt_n = 16,92$  $t_n = 60$  menit  $t_{n-1}$  = 30 menit AUC =  $\frac{10,92 + 10,70}{2}x(60 - 30)$ 2  $\frac{16,92+16,70}{2}x(60 = 504,32$ % ED Formula A *batch* 1 = (∑ AUC / luas □) x 100%  $=(7610,99/18342) \times 100\%$  $= 41,49\%$ 

#### **Perhitungan persamaan orde nol:**

Rumus:  $C_t = C_0 - k \cdot t$ Dari persamaan regresi C<sub>t</sub> versus t (waktu), maka didapatkan suatu persamaan regresi dan nilai r, *slope* serta *intersept*. Nilai k<sub>diss</sub> adalah *slope*.

#### **Perhitungan persamaan orde satu:**

Rumus:  $\ln (\overline{X} - C_t) = \ln C_0 - k$ . t

Dari persamaan regresi ln  $(\overline{X} - C_t)$  *versus* t (waktu), maka didapatkan suatu persamaan regresi dan nilai r, *slope* serta *intersept*. Nilai kdiss adalah –*slope*.

*X* adalah rata-rata penetapan kadar.

**Perhitungan persamaan Higuchi: Rumus:**  $C_t = C_0 + k \cdot t^{1/2}$ 

Dari persamaan regresi C<sub>t</sub> versus  $\sqrt{t}$  (waktu), maka didapatkan suatu persamaan regresi dan nilai r, *slope* serta *intersept*.

# **LAMPIRAN J**

# **SERTIFIKAT ANALISIS BAHAN**

Kaptopril :

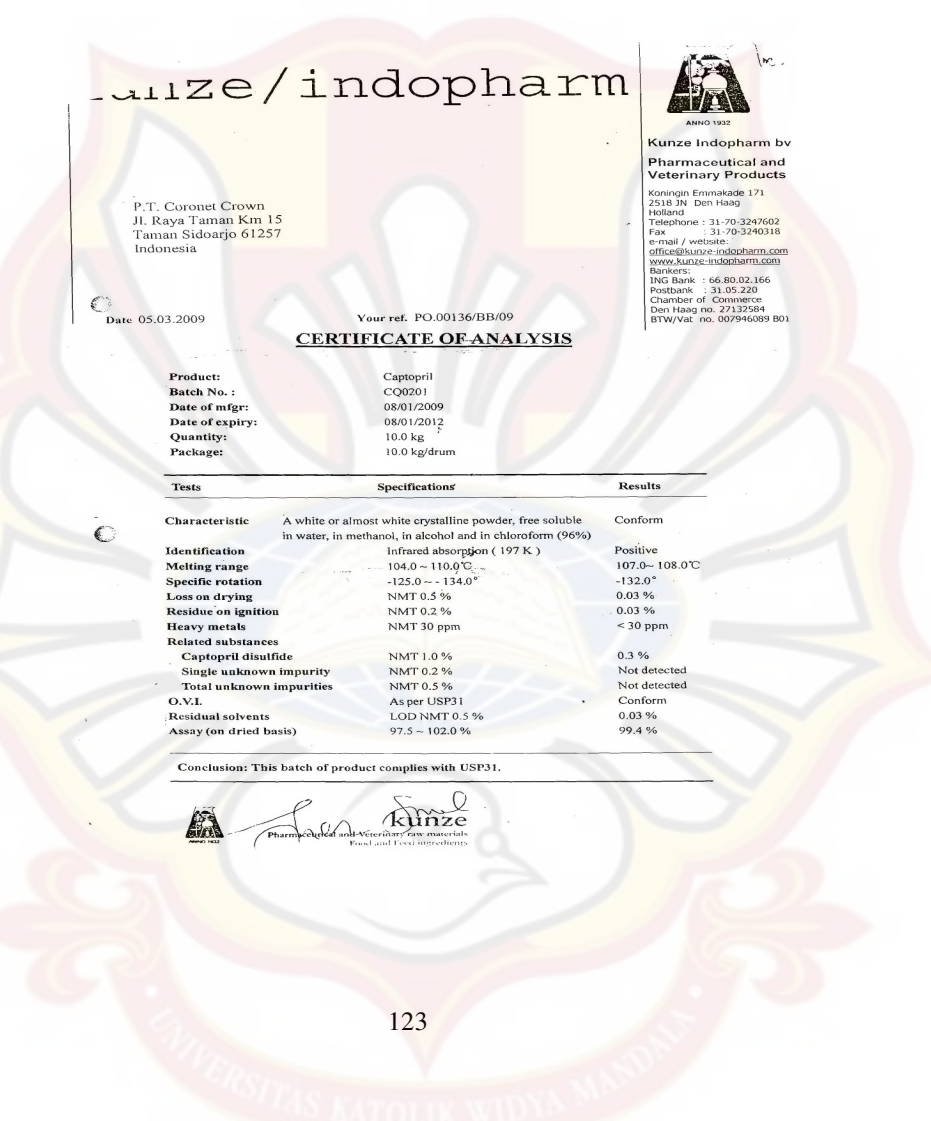

# 杭州南杭化工有限公司<br>NANHANG INDUSTRIAL CO.,LTD

#### CERTIFICATE OF ANALYSIS

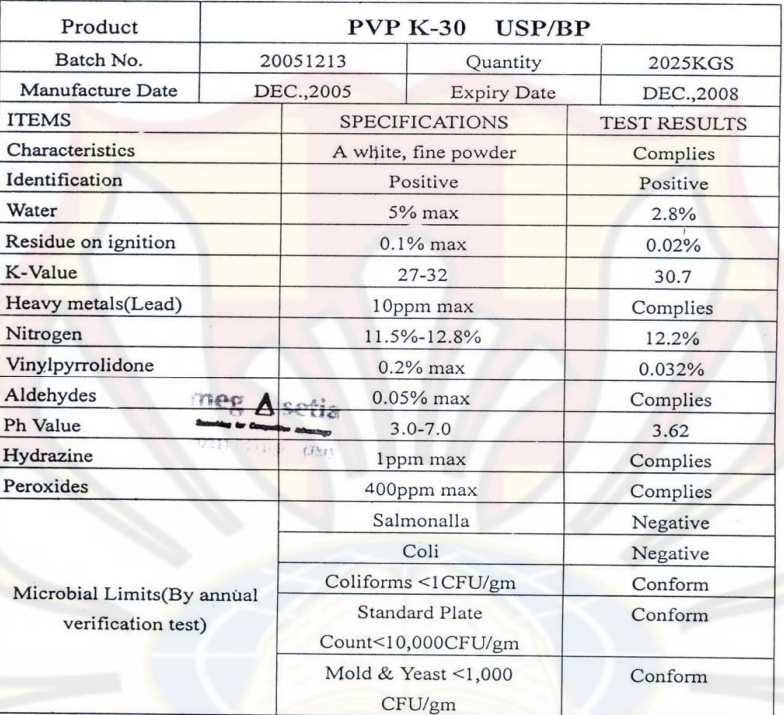

#### **Conclusion: IT CONFORMS USP/BP**

Analyst: Wang liu ling

Checker: li ling

Head of Q.C g xiao fang

meg∆setia T. MEGASETIA AGUNG KI

Talkum :

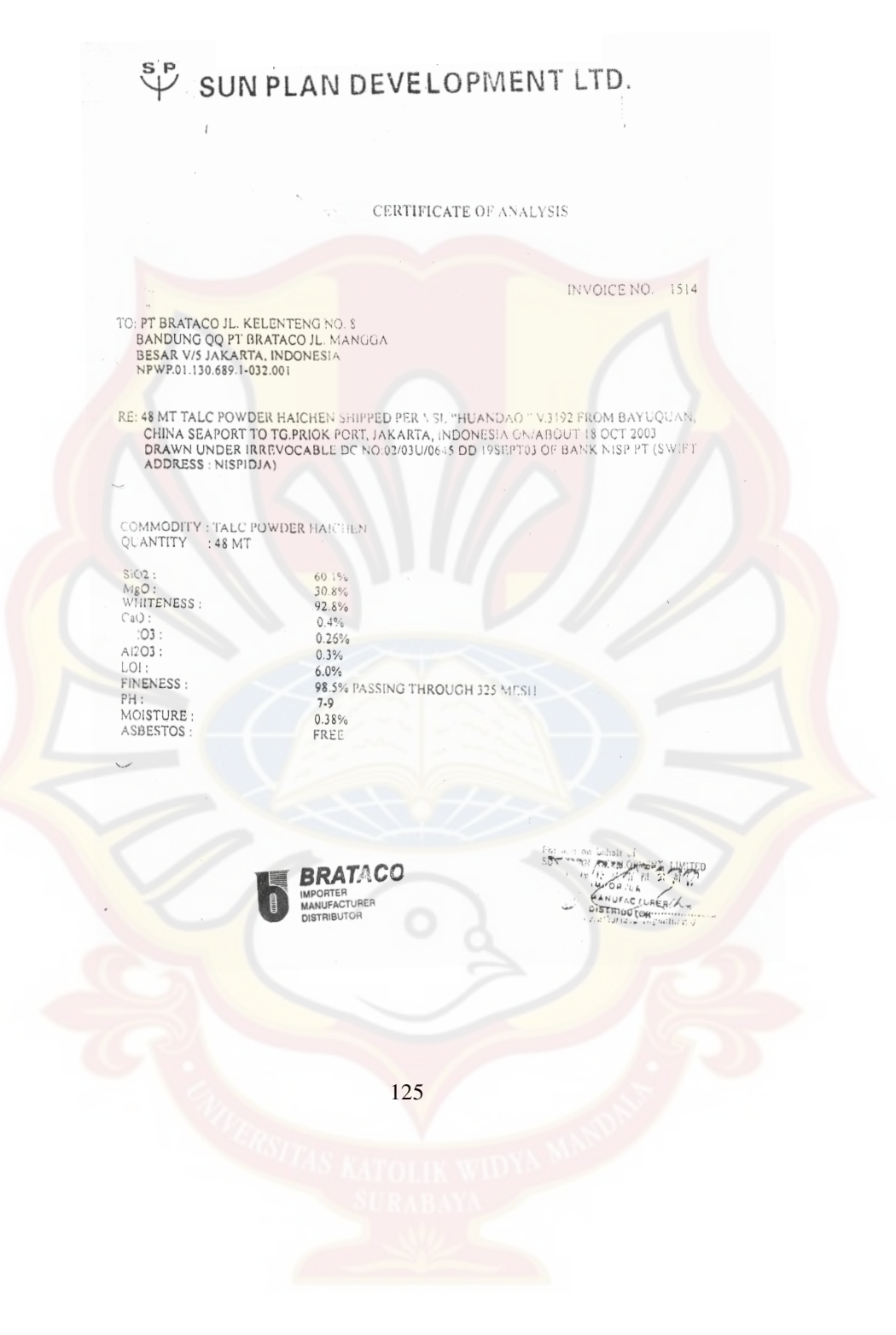

Magnesium stearat:

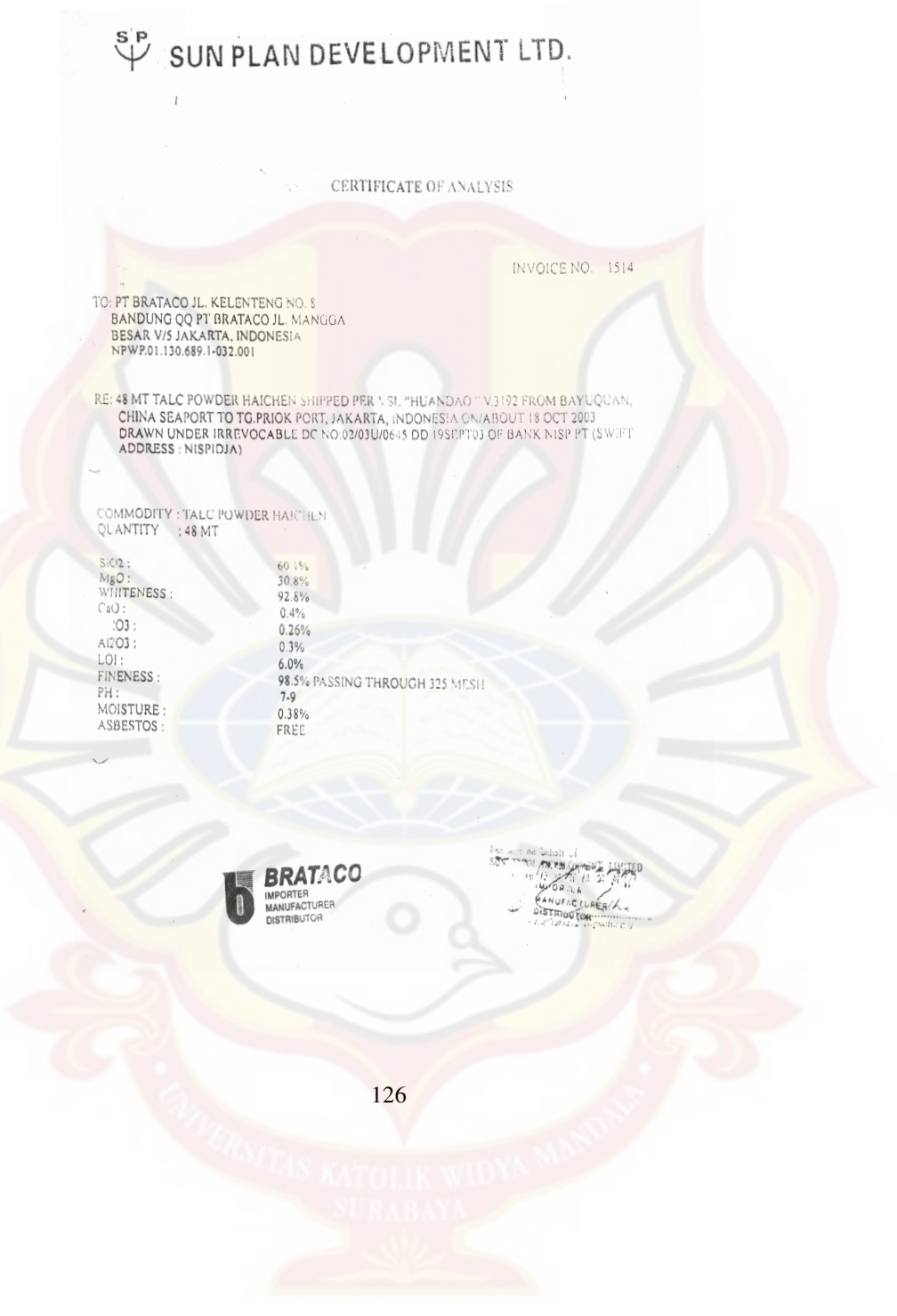

Kalsium sulfat :

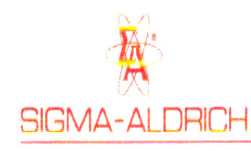

# **Certificate**dAnalysis

#### **Product Name**

**Product Number** Product Brand **CAS Number** Molecular Formula Molecular Weight

## TEST

assay insoluble in HCl iron (Fe) potassium (K) magnesium (Mg) sodium (Na) strontium (Sr) heavy metals (as Pb) carbonate (CO3) chloride (Cl) nitrate (NO3)

QC-Releasedate rec. Retest Date

Hudeon Wenchal

Andreas Tomczak, Manager<br>Quality Control Seelze Germany

31221 Riedel-de Haën  $10101 - 41 - 4$  $CaSO_4 \cdot 2H_2O$ 172.17

Calcium sulfate dihydrate,<br>puriss. p.a., ACS reagent, ≥99%

#### LOT 31870 RESULTS

Reag. ACS 102.0%  $< 0.02 \%$  $<0.001\,\%$  $< 0.005 %$  $< 0.02 %$  $< 0.02 %$  $< 0.05~\%$  $< 0.002 %$ complying  $< 0.005$  % complying Identity, assay and impurities are complying to the monographs of the above mentioned pharmacopeias/codices. 08.Jul.03 18.Dec.06

 $FeCl<sub>3</sub>$ :

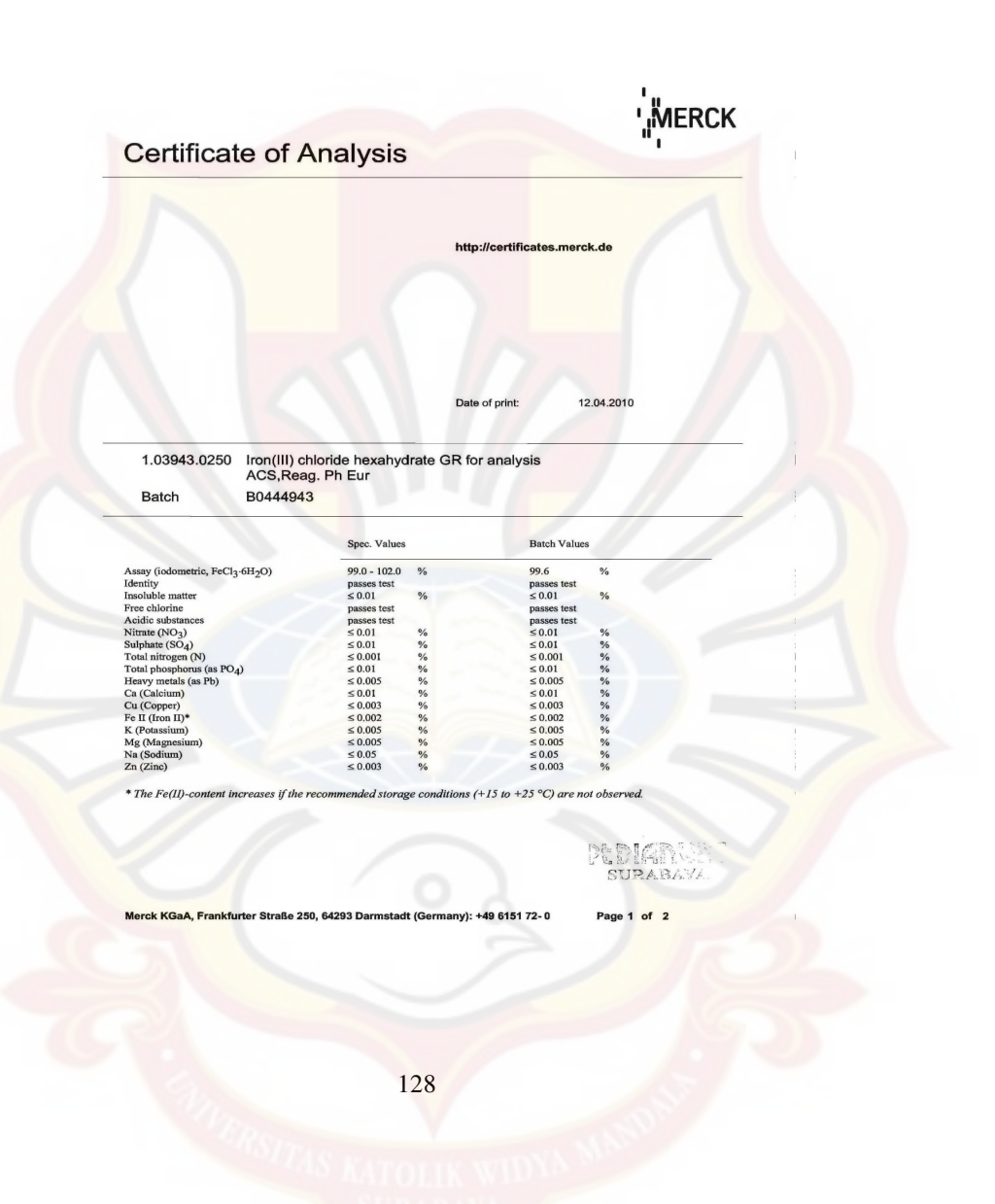

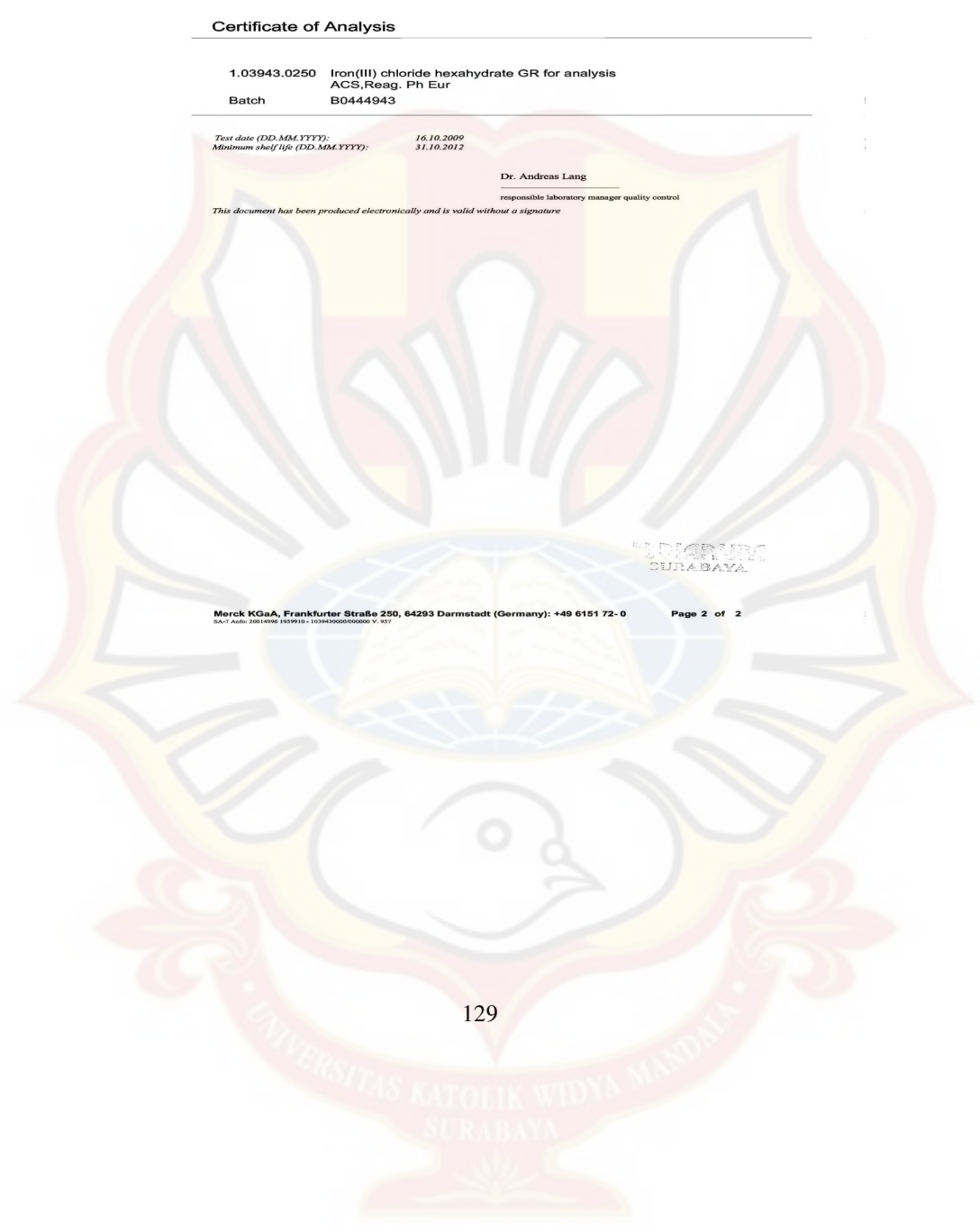

# **LAMPIRAN K**

# **TABEL F**

Tabel Distribusi F

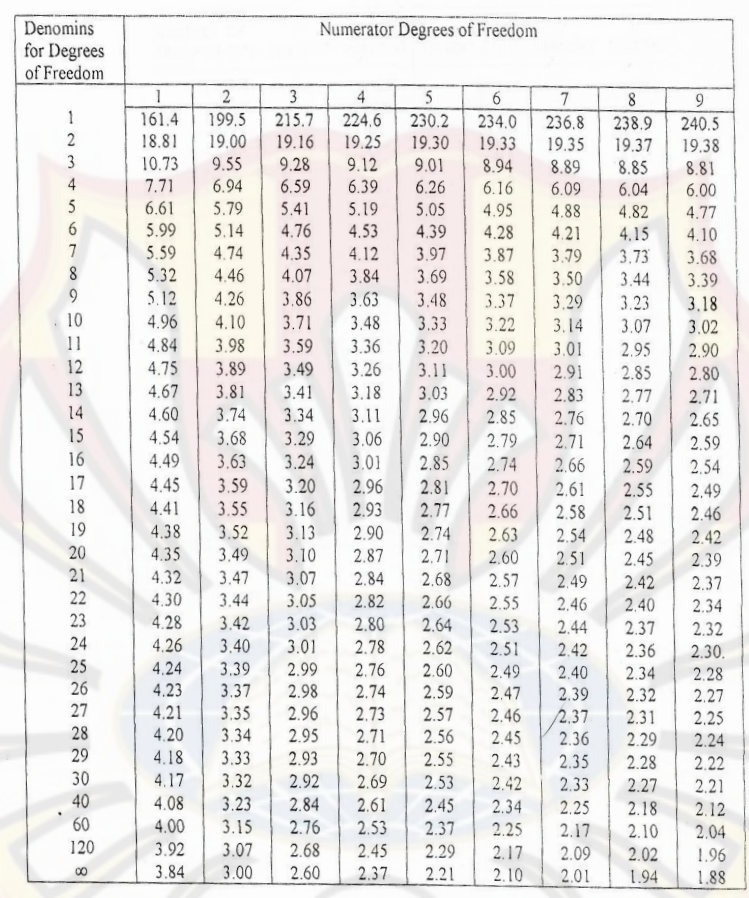

(Sumber: John E., 1992)

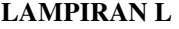

| <b>DEGREES OF</b><br>FREEDOM (DF) | 5<br><b>PERCENT</b> | <b>PERCENT</b> | <b>DEGREES OF</b><br>FREEDOM (DF) | 5<br><b>PERCENT</b> | <b>PERCENT</b> |  |
|-----------------------------------|---------------------|----------------|-----------------------------------|---------------------|----------------|--|
| 1                                 | .997                | .1.000         | 24                                | .388                | .496           |  |
| $\mathbf 2$                       | .950                | .990           | 25                                | .381                | .487           |  |
| 3                                 | .878                | .959           | 26                                | .374                | .478           |  |
| 4                                 | .811                | .917           | 27                                | .367                | .470           |  |
| 5                                 | .754                | .874           | 28                                | .361                | .463           |  |
| 6                                 | .707                | .834           | 29                                | .355                | .456           |  |
| 7                                 | .666                | .798           | 30                                | .349                | .449           |  |
| 8                                 | .632                | .765           | 35                                | .325                | .418           |  |
| 9                                 | .602                | .735           | 40                                | .304                | .393           |  |
| 10                                | .576                | .708           | 48                                | .288                | .372           |  |
| $\mathbf{1}$                      | .553                | .684           | 50                                | .273                | .354           |  |
| 12                                | .532                | .661           | 60                                | .250                | .325           |  |
| 13                                | .514                | .641           | 70                                | .232                | .302           |  |
| 14                                | .497                | .623           | 80                                | .217                | .283           |  |
| 15.                               | .482                | .606           | 90                                | .205                | .267           |  |
| 16                                | .468                | .590           | 100                               | .195                | .254           |  |
| 17                                | .456                | .575           | 125                               | .174                | .228           |  |
| 18                                | .444                | .561           | 150                               | .159                | .208           |  |
| 19                                | .433                | .549           | 200                               | .138                | .181           |  |
| 20                                | .423                | .537           | 300                               | .113                | .148           |  |
| 21                                | .413                | .526           | 400                               | .098                | .128           |  |
| 22                                | .404                | .515           | 500                               | .088                | .115           |  |
| 23                                | .396                | .505           | 1000                              | .062                | .081           |  |

**TABEL UJI r** 

Dikutip dari: Soedigdo & Soedigdo (1977)

# **LAMPIRAN** M

**TABEL UJI HSD (0,05)** 

| k<br>d.k.       | 2    | 3                | 4    | 5    | 6    | 7    | 8    | 9    | 10   | $\boldsymbol{\mathit{ii}}$ |
|-----------------|------|------------------|------|------|------|------|------|------|------|----------------------------|
| 5               | 3.64 | 4.60             | 5.22 | 5.67 | 6.03 | 6.33 | 6.58 | 6.80 | 6.99 | 7.17                       |
| 6               | 3.46 | 4.34             | 4.90 | 5.30 | 5.63 | 5.90 | 6.12 | 6.32 | 6.49 | 6.65                       |
| 7               | 3.34 | 4.16             | 4.68 | 5.06 | 5.36 | 5.61 | 5.82 | 6.00 | 6.16 | 6.30                       |
| 8               | 3.26 | 4.0 <sub>k</sub> | 4.53 | 4.89 | 5.17 | 5.40 | 5.60 | 5.77 | 5.92 | 6.05                       |
| 9               | 3.20 | 3.55             | 4.41 | 4.76 | 5.02 | 5.24 | 5.43 | 5.59 | 5.74 | 5.87                       |
| 10              | 3.15 | 3.88             | 4.33 | 4.65 | 4.91 | 5.12 | 5.30 | 5.46 | 5.60 | 5.72                       |
| 11.             | 3.11 | 3.82             | 4.26 | 4.57 | 4.82 | 5.03 | 5.20 | 5.35 | 5.49 | 5.61                       |
| 12              | 3.08 | $3.77 -$         | 4.20 | 4.51 | 4.75 | 4.95 | 5.12 | 5.27 | 5.39 | 5.51                       |
| 13              | 3.06 | 3.73             | 4.15 | 4.45 | 4.69 | 4.88 | 5.05 | 5.19 | 5.32 | 5.43                       |
| 14              | 3.03 | 3.70             | 4.11 | 4.41 | 4.64 | 4.83 | 4.99 | 5.13 | 5.25 | 5.36                       |
| 15              | 3.01 | 3.67             | 4.08 | 4.37 | 4.59 | 4.78 | 4.94 | 5.08 | 5.20 | 5.31                       |
| 16              | 3.00 | 3.65             | 4.05 | 4.33 | 4.56 | 4.74 | 4.90 | 5.03 | 5.15 | 5.26                       |
| $\overline{17}$ | 2.98 | 3.63             | 4.02 | 4.30 | 4.52 | 4.71 | 4.86 | 499  | 5.11 | 5.21                       |
| 18              | 2.97 | 3.61             | 4.00 | 4.28 | 4.49 | 4.67 | 4.82 | 4.96 | 5.07 | 5.17                       |
| 19              | 2.96 | 3.59             | 3.98 | 4.25 | 4.47 | 4.65 | 4.79 | 4.92 | 5.04 | 5.14                       |
| 20              | 2.95 | 3.58             | 3.96 | 4.23 | 4.45 | 4.62 | 4.77 | 4.90 | 5.01 | 5.11                       |
| 24              | 2.92 | 3.53             | 3.90 | 4.17 | 4.37 | 4.54 | 4.68 | 4.81 | 4.92 | .01                        |
| 30              | 2.89 | 3,49             | 3.85 | 4.10 | 4.30 | 4.46 | 4.60 | 4.72 | 4.82 | 4.92                       |
| 40              | 2.86 | 3.44             | 3.79 | 4.04 | 4.23 | 4.39 | 4.52 | 4.63 | 4.73 | 4.82                       |
| 60              | 2.83 | 3.40             | 3.74 | 3.98 | 4.16 | 4.31 | 4.44 | 4.55 | 4.65 | 4.73                       |
| 120             | 2.80 | 3.36             | 3.68 | 3.92 | 4.10 | 4.24 | 4.36 | 4.47 | 4.56 | 4.64                       |
| 8               | 2.77 | 3.31             | 3.63 | 3.86 | 4.03 | 4.17 | 4.29 | 4.39 | 4.47 | 4.55                       |

Catatan kaki: Dari Annals of mathematical statistics. Diulang cetak seizin penerbit, The Institute of Mathematical Statistics.

Sumber: Schefler (1987).

# **LAMPIRAN N**

#### **HASIL UJI STATISTIK KEKERASAN TABLET ANTAR FORMULA**

Anova: *Single Factor*

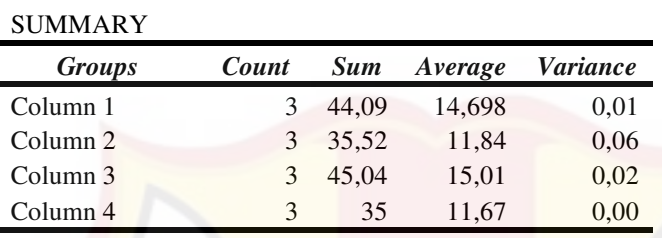

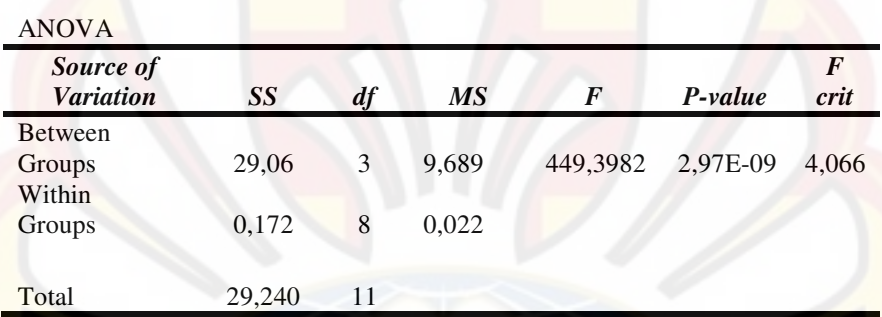

Keterangan: F  $_{\text{hitung}}$  = 449,40 >  $F_{0,05}$ = 3,59 sehingga H ditolak dan ada perbedaan yang bermagna antar formula.

Hasil Uji HSD Kekerasan Tablet

|           |          | FA   | FB      |   | FC    |   | FD       |    |
|-----------|----------|------|---------|---|-------|---|----------|----|
| Perlakuan | Mean     | 14.6 | 11,8    |   | 15,01 |   | 11,667   |    |
| FA        | 14,698   | 0    | $-2.86$ | ∗ | 0,315 | ∗ | $-3,031$ | *  |
| FB        | 11,84    |      | 0       |   | 3,173 | ∗ | $-0,173$ | TS |
| FC.       | 15,01333 |      |         |   | 0     |   | $-3,346$ | *  |
| FD        | 11,66667 |      |         |   |       |   | 0        |    |

Keterangan:

Nilai HSD = 0,296606

\* = Perbedaannya signifikan, karena selisihnya > nilai HSD

TS = Perbedaannya tidak signifikan, karena selisihnya < nilai HSD

# **LAMPIRAN O**

## **HASIL UJI STATISTIK KERAPUHAN TABLET ANTAR FORMULA**

Anova: *Single Factor*

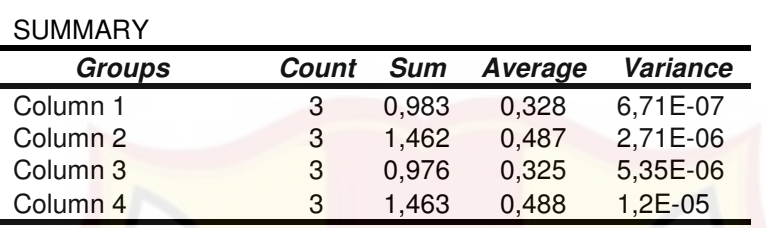

# ANOVA

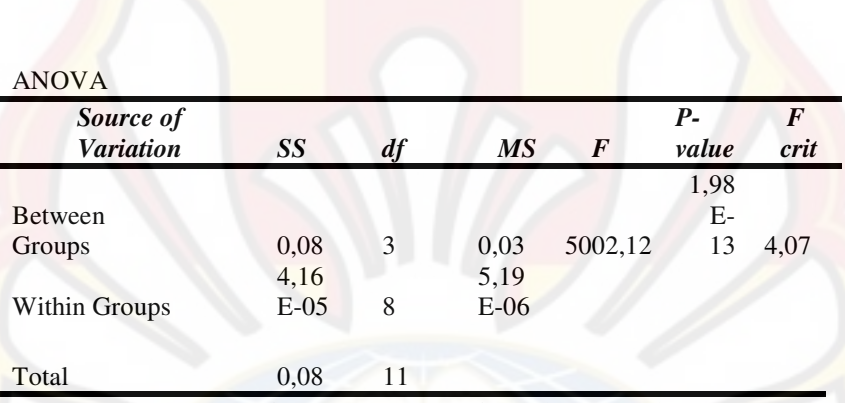

Keterangan: F  $_{\text{hitung}}$  = 5002,1 >  $F_{0,05}$  = 3,59 sehingga H ditolak dan ada

perbedaan bermagna antar formula.

Hasil Uji HSD Kerapuhan Talet

| Perlakuan |      | FA       | FB   |   | FC       |    | FD   |    |
|-----------|------|----------|------|---|----------|----|------|----|
|           | Mean | 0,33     | 0.49 |   | 0,33     |    | 0.49 |    |
| FA        | 0,33 | $\theta$ | 0,16 | ∗ | $-0.00$  | TS | 0,16 | *  |
| <b>FB</b> | 0,49 |          | 0    |   | $-0.16$  | *  | 0,00 | TS |
| FC        | 0,33 |          |      |   | $\theta$ |    | 0,16 | *  |
| FD        | 0,49 |          |      |   |          |    |      |    |

Keterangan:

Nilai HSD =  $0,004604$ <br> = Perbedaa

\* = Perbedaannya signifikan, karena selisihnya > nilai HSD

TS = Perbedaannya tidak signifikan, karena selisihnya < nilai HSD

# **LAMPIRAN P**

#### **HASIL UJI STATISTIK PENETAPAN KADAR TABLET ANTAR FORMULA**

Anova: *Single Factor*

## SUMMARY

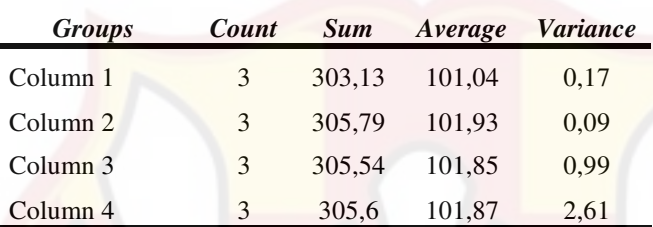

# ANOVA *Source of variation ss df MS F P-value F crit*  Between<br>Groups 1,59 3 0,53 0,55 0,66 4,07 Within Groups 7,71 8 0,96 Total 9,3 11

Keterangan: F  $_{\text{hitung}}$  = 0,55 < F  $_{0.05}$  = 3,59 sehingga H diterima dan tidak ada perbedaan yang bermagna antar formula.

# **LAMPIRAN Q**

# **UJI F KURVA BAKU PENETAPAN KADAR**

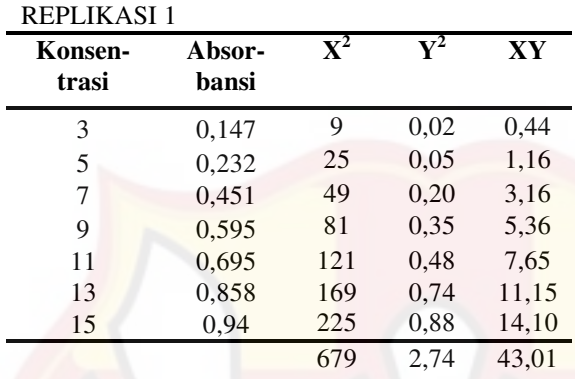

# REPLIKASI 2

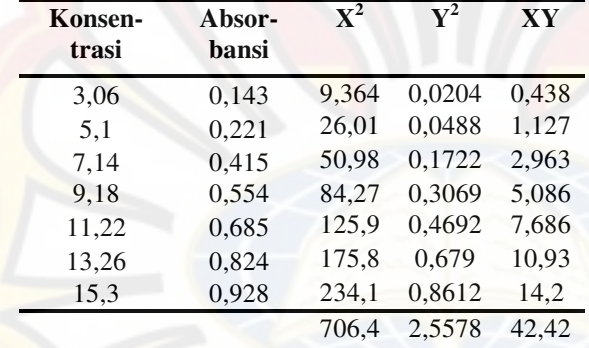

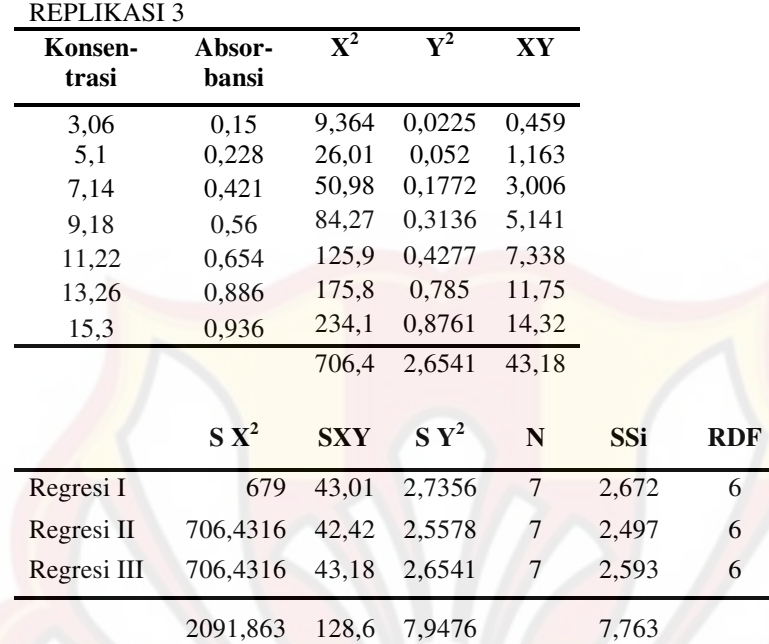

 $Ssc = 7,89$ 

 $F = 0,095093119 \leq F$  tabel = 3,59

# **LAMPIRAN R**

# **HASIL UJI STATISTIK DISOLUSI TABLET ANTAR FORMULA**

Anova: *Single Factor*

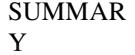

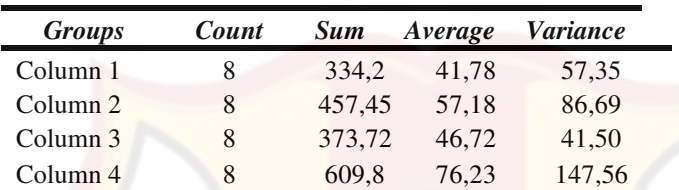

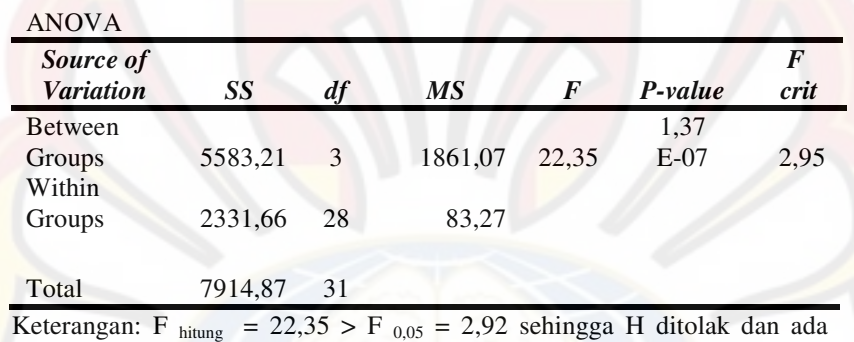

perbedaan yang bermagna antar formula

|               |             | FA       | FB    |    | FC    |           | FD       |        |
|---------------|-------------|----------|-------|----|-------|-----------|----------|--------|
| Perla<br>kuan | <b>Mean</b> | 41,775   | 57,18 |    | 46,71 |           | 76,225   |        |
| <b>FA</b>     | 41,775      | $\Omega$ | 15,41 | TS | 4.94  | <b>TS</b> | 34.45    | *      |
| FB            | 57,181      |          | 0     |    | 10.47 | <b>TS</b> | 19,04375 | *      |
| FC            | 46,715      |          |       |    | 0     |           | 29,51    | $\ast$ |
| FD            | 76,225      |          |       |    |       |           | $\theta$ |        |

Hasil Uji HSD Disolusi Tablet

Keterangan:

Nilai HSD = 18,4334

\* = Perbedaannya signifikan, karena selisihnya > nilai HSD

TS = Perbedaannya tidak signifikan, karena selisihnya < nilai HSD

# **LAMPIRAN S**

## **HASIL UJI STATISTIK** *FLOATING LAG TIME* **TABLET ANTAR FORMULA**

Anova*: Single Factor*

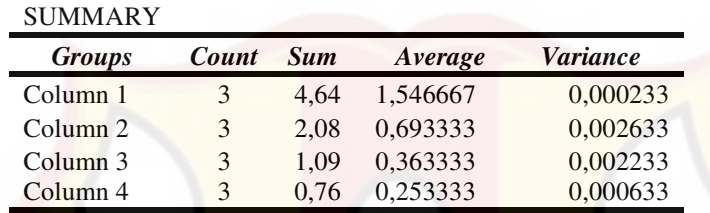

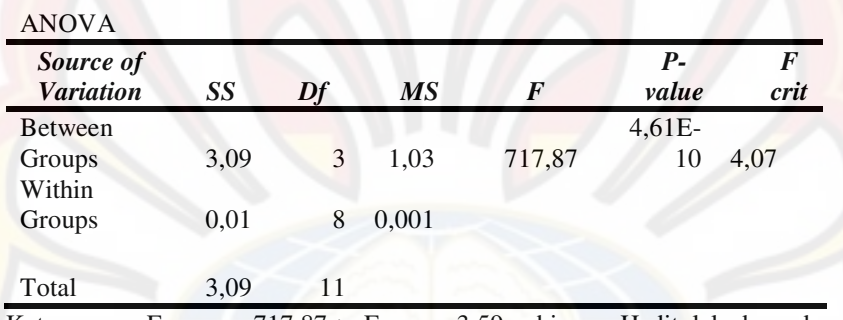

Keterangan: F  $_{\text{hitung}}$  = 717,87 > F  $_{0.05}$  = 3,59 sehingga H ditolak dan ada perbedaan yang bermagna antar formula

|           |      | FA       | FB   | FC |          |   | FD       |        |
|-----------|------|----------|------|----|----------|---|----------|--------|
| Perlakuan | Mean | 1,55     | 0,69 |    | 0,36     |   | 0,25     |        |
|           |      |          |      |    |          |   |          |        |
| FA        | 1,55 | $\Omega$ | 0.85 | ∗  | $-1,18$  | * | $-1,29$  | $\ast$ |
| FB        | 0,69 |          | 0    |    | $-0.33$  | * | $-0,44$  | ∗      |
| FC        | 0,36 |          |      |    | $\theta$ |   | $-0.11$  | ∗      |
| <b>FD</b> | 0,25 |          |      |    |          |   | $\theta$ |        |

Hasil Uji HSD *Floating Lag Time* Tablet

Keterangan:

Nilai HSD = 0,076476

\* = Perbedaannya signifikan, karena selisihnya > nilai HSD

#### **LAMPIRAN T**

#### **HASIL UJI ANAVA KEKERASAN TABLET DENGAN** *DESIGN-EXPERT*

Use your mouse to right click on individual cells for definitions. **Response1 1 ANOVA** *Nesponse* **1** *ANOVA* for selected factorial model **Kekerasan Analysis of variance table [Partial sum of squares - Type III]** 

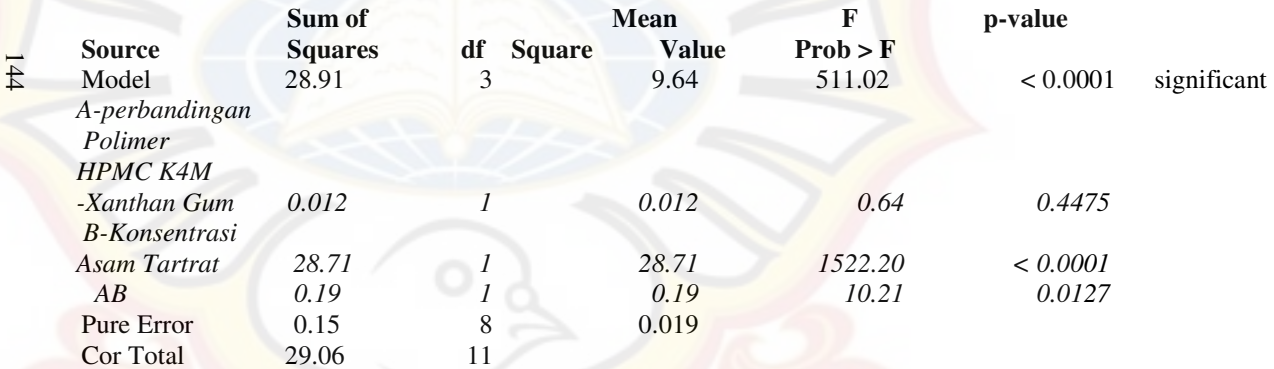

The Model F-value of 511.02 implies the model is significant. There is only a 0.01% chance that a "Model F-Value" this large could occur due to noise.

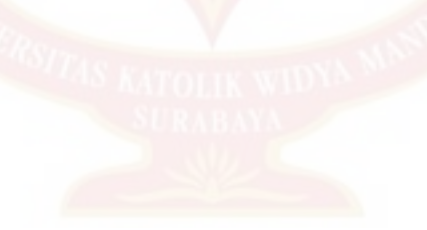

Values of "Prob  $>$  F" less than 0.0500 indicate model terms are significant. In this case B, AB are significant model terms. Values greater than 0.1000 indicate the model terms are not significant. If there are many insignificant model terms (not counting those required to support hierarchy), model reduction may improve your model.

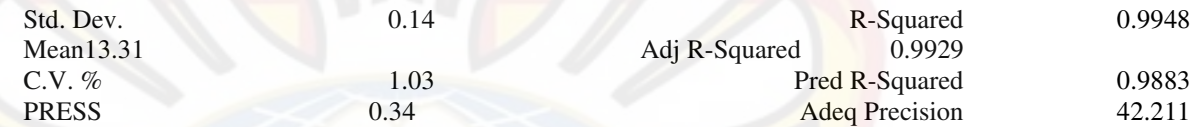

The "Pred R-Squared" of 0.9883 is in reasonable agreement with the "Adj R-Squared" of 0.9929.

 "Adeq Precision" measures the signal to noise ratio. A ratio greater than 4 is desirable. Your ratio of 42.211 indicates an adequate signal. This model can be used to navigate the design space. 145

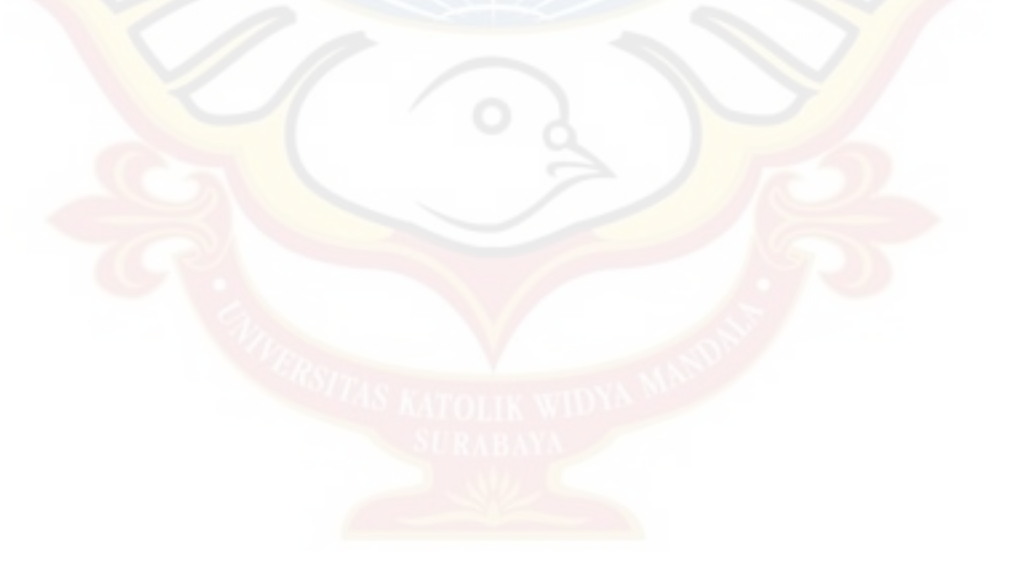

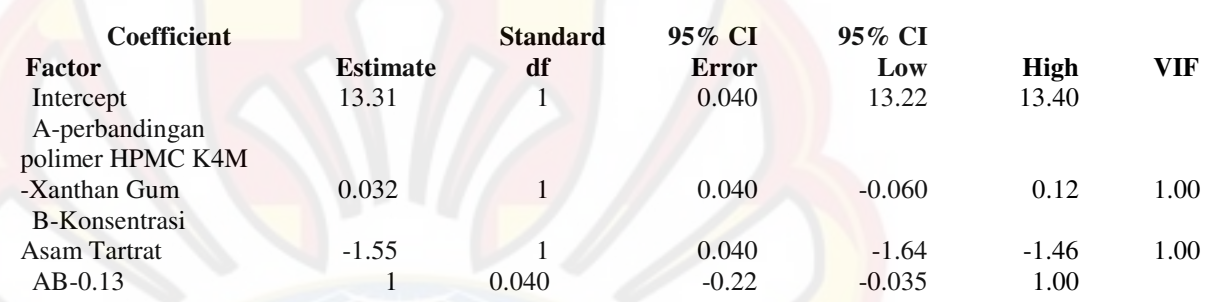

 **Final Equation in Terms of Coded Factors:**146

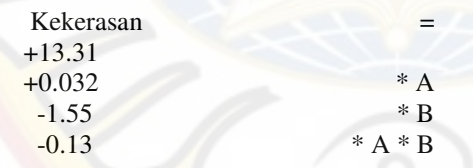

#### **Final Equation in Terms of Actual Factors:**

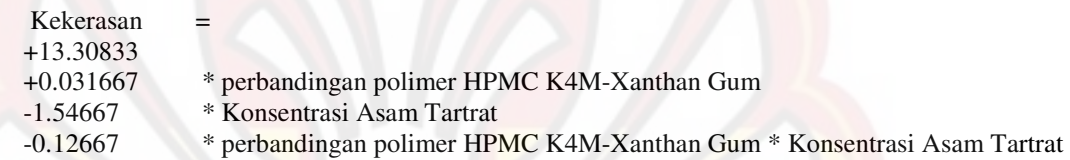

 The Diagnostics Case Statistics Report has been moved to the Diagnostics Node. In the Diagnostics Node, Select Case Statistics from the View Menu.

147

Proceed to Diagnostic Plots (the next icon in progression). Be sure to look at the:

1) Normal probability plot of the studentized residuals to check for normality of residuals.

2) Studentized residuals versus predicted values to check for constant error.

3) Externally Studentized Residuals to look for outliers, i.e., influential values.

4) Box-Cox plot for power transformations.

If all the model statistics and diagnostic plots are OK, finish up with the Model Graphs icon.

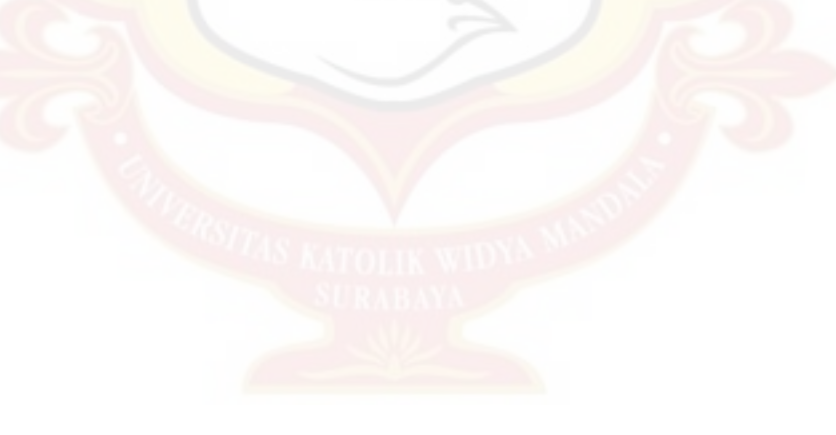

## **LAMPIRAN U**

# **HASIL UJI ANAVA KERAPUHAN TABLET DENGAN** *DESIGN-EXPERT*

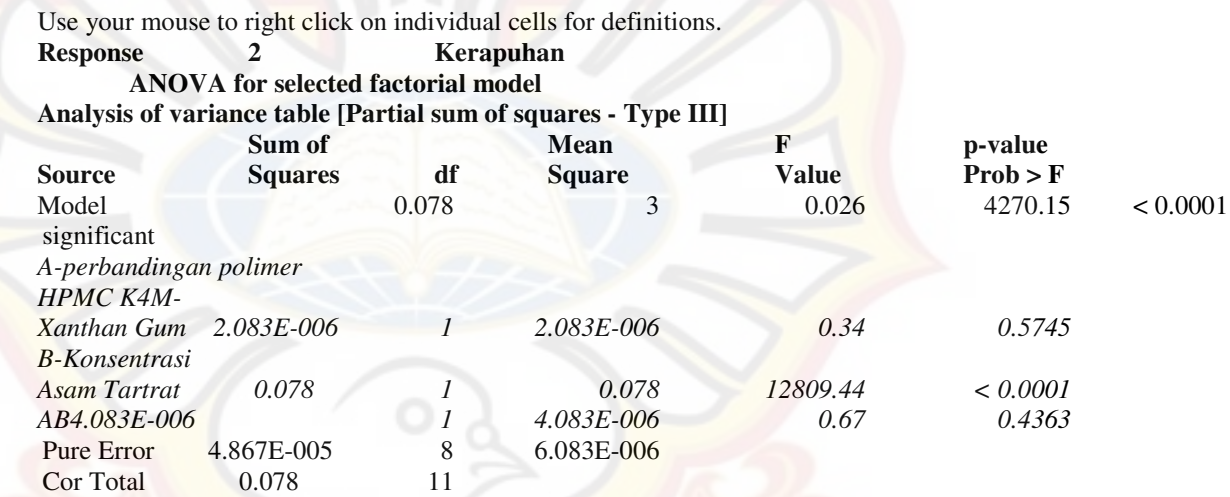

The Model F-value of 4270.15 implies the model is significant. There is only a 0.01% chance that a "Model F-Value" this large could occur due to noise. Values of "Prob > F" less than 0.0500 indicate model terms are significant.

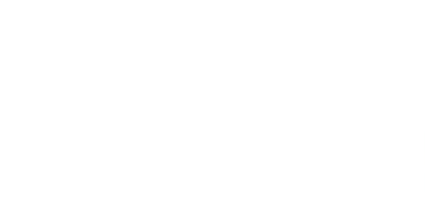

In this case B are significant model terms. Values greater than 0.1000 indicate the model terms are not significant. If there are many insignificant model terms (not counting those required to support hierarchy), model reduction may improve your model.

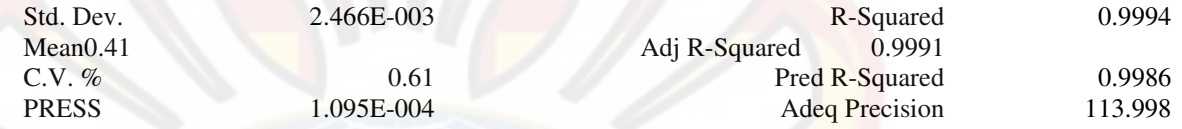

The "Pred R-Squared" of 0.9986 is in reasonable agreement with the "Adj R-Squared" of 0.9991.

149

"Adeq Precision" measures the signal to noise ratio. A ratio greater than 4 is desirable. Your ratio of 113.998 indicates an adequate signal. This model can be used to navigate the design space.

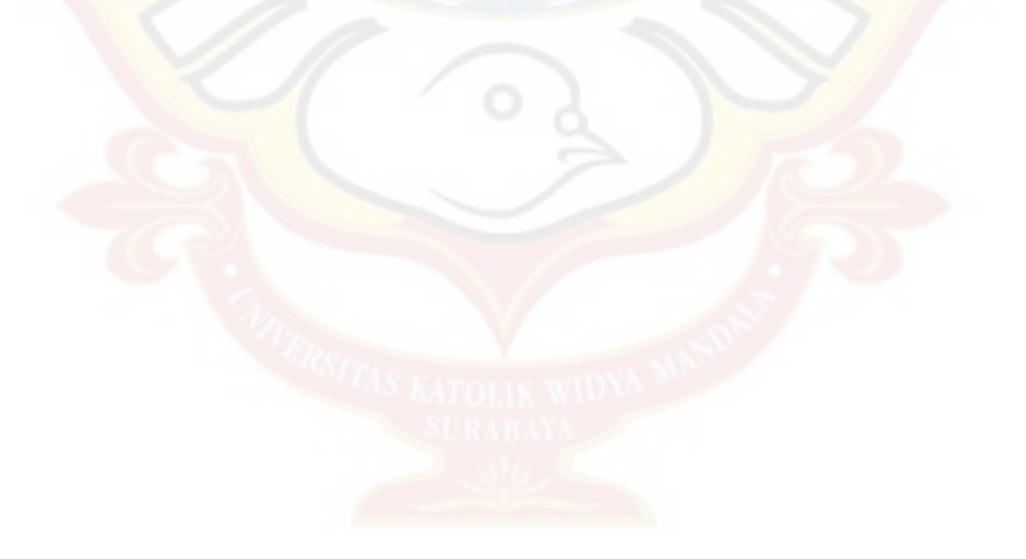

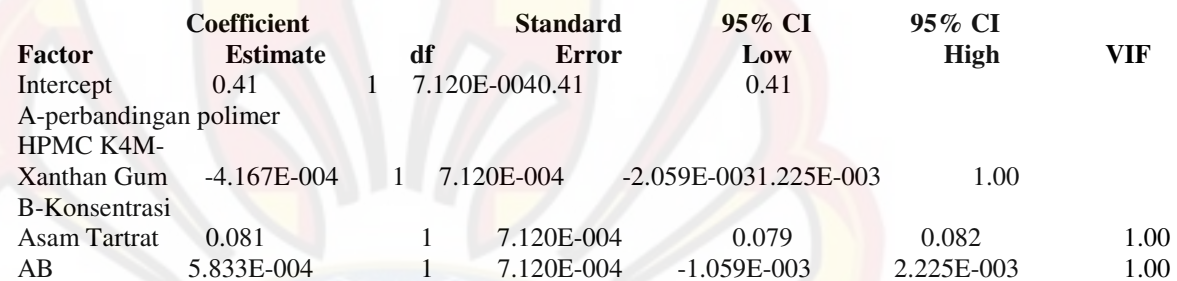

# **Final Equation in Terms of Coded Factors:**

150

# Kerapuhan =  $+0.41$

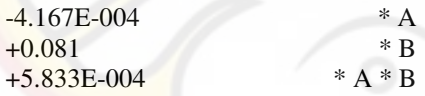

## **Final Equation in Terms of Actual Factors:**

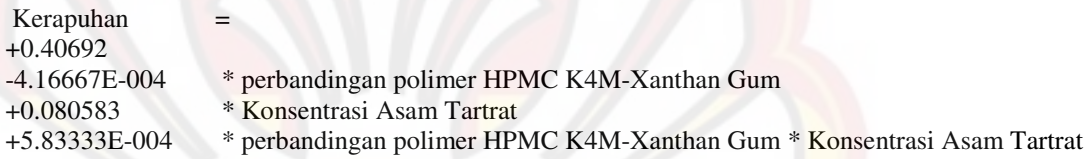

The Diagnostics Case Statistics Report has been moved to the Diagnostics Node. In the Diagnostics Node, Select Case Statistics from the View Menu.

151

Proceed to Diagnostic Plots (the next icon in progression). Be sure to look at the:

- 1) Normal probability plot of the studentized residuals to check for normality of residuals.
- 2) Studentized residuals versus predicted values to check for constant error.
- 3) Externally Studentized Residuals to look for outliers, i.e., influential values.

4) Box-Cox plot for power transformations.

If all the model statistics and diagnostic plots are OK, finish up with the Model Graphs icon.

#### **LAMPIRAN V**

# **HASIL UJI ANAVA** *FLOATING LAG TIME* **DENGAN DESIGN-EXPERT**

Use your mouse to right click on individual cells for definitions. **Response <sup>3</sup> ANOVA for selected factorial modelFloating Lag Time Analysis of variance table [Partial sum of squares - Type III]** 

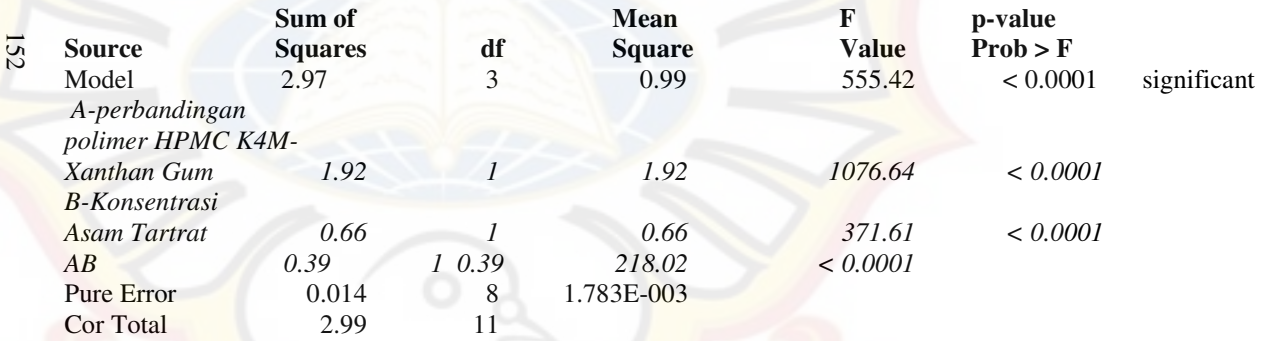

The Model F-value of 555.42 implies the model is significant. There is only a 0.01% chance that a "Model F-Value" this large could occur due to noise.

Values of "Prob  $>$  F" less than 0.0500 indicate model terms are significant. In this case A, B, AB are significant model terms.

Values greater than 0.1000 indicate the model terms are not significant.

If there are many insignificant model terms (not counting those required to support hierarchy), model reduction may improve your model.

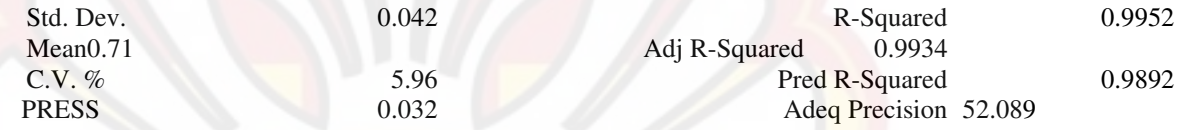

The "Pred R-Squared" of 0.9892 is in reasonable agreement with the "Adj R-Squared" of 0.9934.

153

"Adeq Precision" measures the signal to noise ratio. A ratio greater than 4 is desirable. Your ratio of 52.089 indicates an adequate signal. This model can be used to navigate the design space.

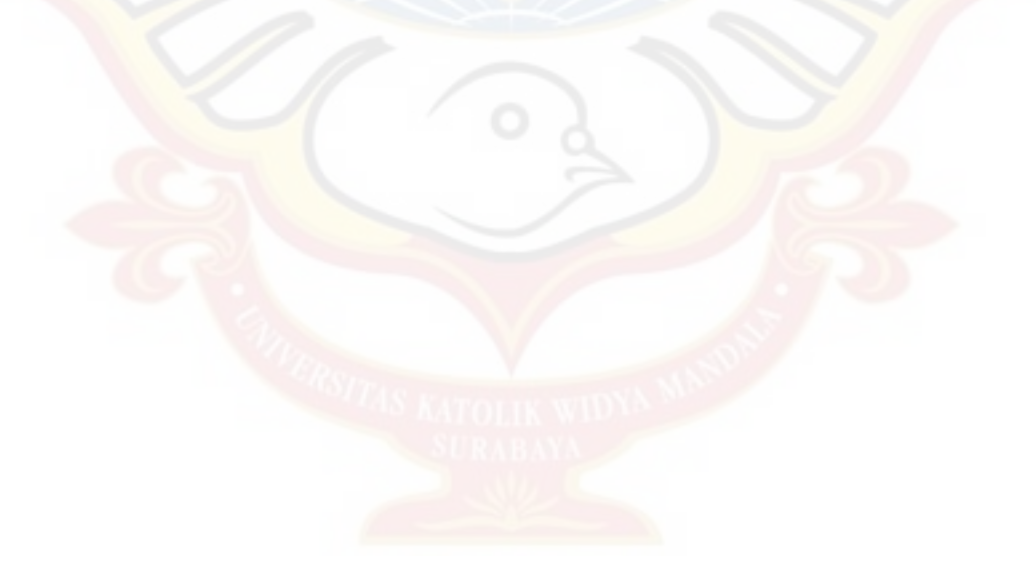

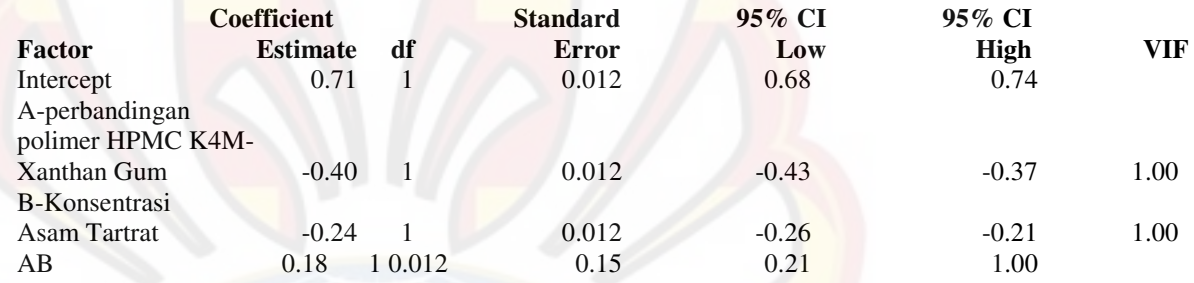

154

**Final Equation in Terms of Coded Factors:**

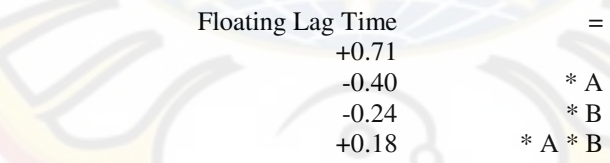

## **Final Equation in Terms of Actual Factors:**

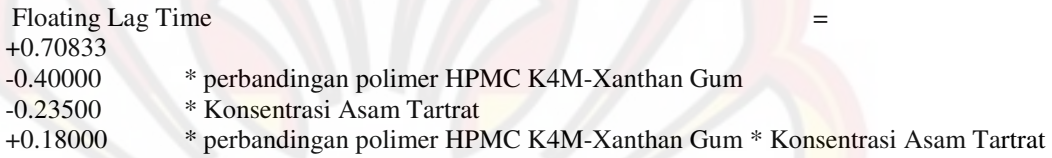

The Diagnostics Case Statistics Report has been moved to the Diagnostics Node. In the Diagnostics Node, Select Case Statistics from the View Menu.

155

Proceed to Diagnostic Plots (the next icon in progression). Be sure to look at the:

- 1) Normal probability plot of the studentized residuals to check for normality of residuals.
- 2) Studentized residuals versus predicted values to check for constant error.
- 3) Externally Studentized Residuals to look for outliers, i.e., influential values.

4) Box-Cox plot for power transformations.

If all the model statistics and diagnostic plots are OK, finish up with the Model Graphs icon.

#### **LAMPIRAN X**

#### **HASIL UJI ANAVA K DISOLUSI TABLET DENGAN DESIGN EXPERT**

Use your mouse to right click on individual cells for definitions.<br> **Response** 4 **K** disolusi **Response <sup>4</sup> K disolusi ANOVA for selected factorial modelAnalysis of variance table [Partial sum of squares - Type III]** 

156

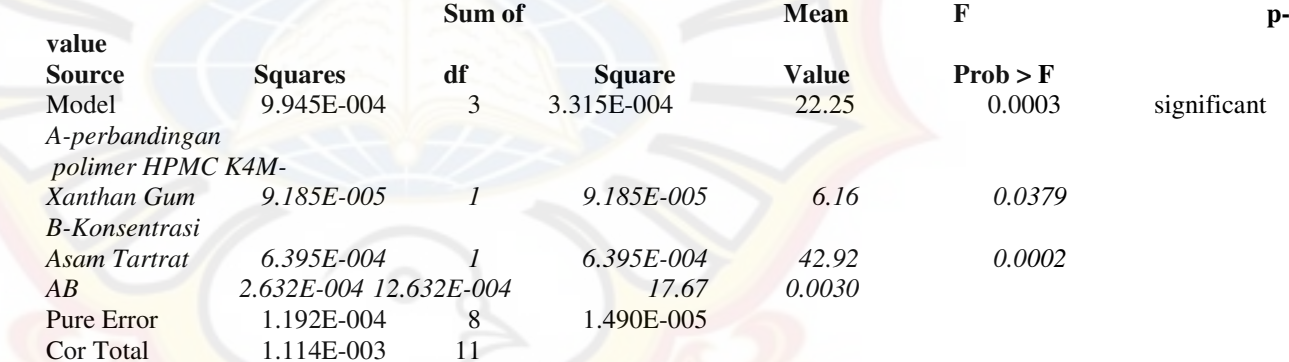

The Model F-value of 22.25 implies the model is significant. There is only a 0.03% chance that a "Model F-Value" this large could occur due to noise.

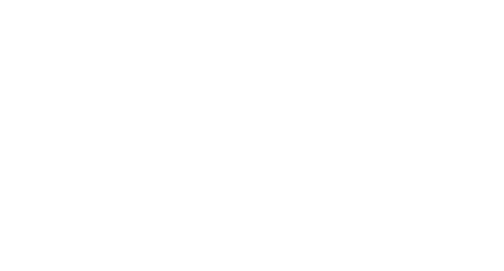

Values of "Prob  $>$  F" less than 0.0500 indicate model terms are significant. In this case A, B, AB are significant model terms. Values greater than 0.1000 indicate the model terms are not significant. If there are many insignificant model terms (not counting those required to support hierarchy), model reduction may improve your model.

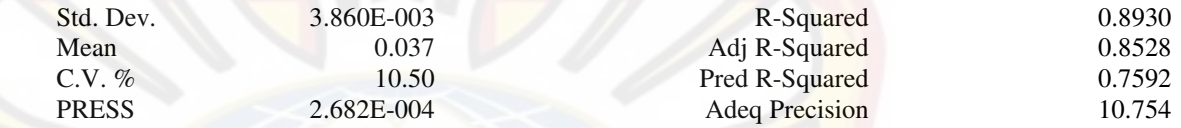

157

The "Pred R-Squared" of 0.7592 is in reasonable agreement with the "Adj R-Squared" of 0.8528.

"Adeq Precision" measures the signal to noise ratio. A ratio greater than 4 is desirable. Your ratio of 10.754 indicates an adequate signal. This model can be used to navigate the design space.

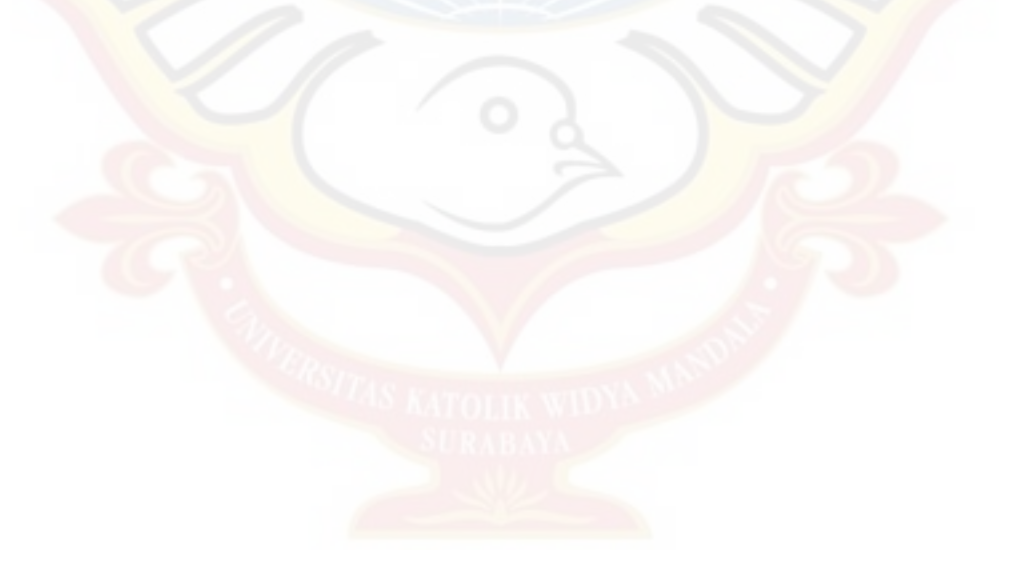

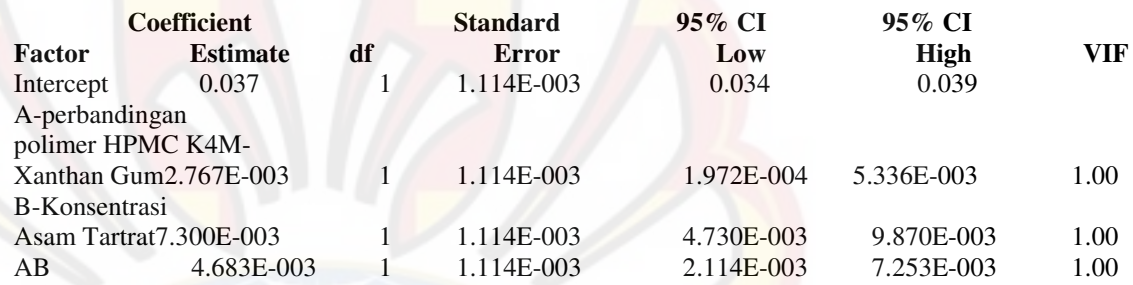

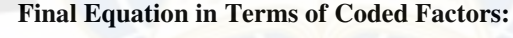

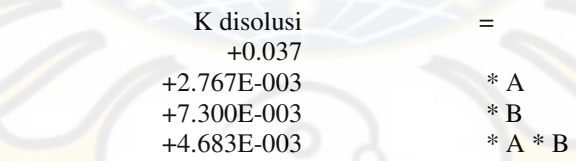

## **Final Equation in Terms of Actual Factors:**

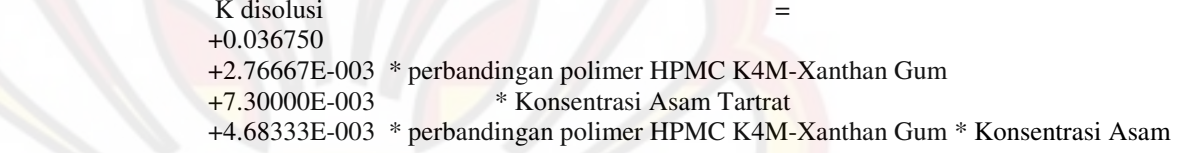

**Tartrat** 

159

The Diagnostics Case Statistics Report has been moved to the Diagnostics Node. In the Diagnostics Node, Select Case Statistics from the View Menu.

Proceed to Diagnostic Plots (the next icon in progression). Be sure to look at the:

1) Normal probability plot of the studentized residuals to check for normality of residuals.

2) Studentized residuals versus predicted values to check for constant error.

3) Externally Studentized Residuals to look for outliers, i.e., influential values.

4) Box-Cox plot for power transformations.

If all the model statistics and diagnostic plots are OK, finish up with the Model Graphs icon.